# **Manual para Evaluación de Portales**

#### **Consideraciones Iniciales**

- **El estudio tiene como objetivo evaluar cada una de las etapas del enfoque evolutivo como componentes de funcionalidad o calidad de los portales mexicanos, adicionalmente evalúa algunas otras características.**
- **Para poder hacer este estudio comparativo y longitudinal no se deben cambiar las variables (reactivos) originales, pero se han agregado algunas preguntas en el aspecto cualitativo, y se seguirán agregando, para aquellos rubros que así lo requieran.**
- **La visita a cada portal debe durar un MAXIMO de 20-30 minutos.**
- **De preferencia tener conexión a Internet de banda ancha y evitar ser interrumpido.**
- **Se sugiere imprimir los cuestionarios y luego capturar los resultados, aunque también se pueden capturar directamente en el formato de Excel.**

**Guía de Evaluación para los sitios Web**

- **1. Visita los sitios en orden alfabético.**
- **2. Observa de un vistazo rápido (5-8 seg.) la página hogar (index) para tratar de detectar en qué etapa se encuentra el sitio (de presencia, de información, interacción, transacción, etc.…)**
- **3. Posteriormente concéntrate en buscar rubros específicos, como si es un portal de entrada a otras páginas, si está actualizada la información, etc., para determinar que tiene características de la etapa 2 y anótalo.**
- **4. Sigue así con los elementos de cada etapa o componente (secciones del cuestionario).**
- **5. Una vez concluidas las etapas, revisa nuevamente algunas variables en la página, por si te faltó agregar alguna o no encontraste la información o tienes duda.**

# **SECCIÓN I INFORMACIÓN.**

#### **ETAPA I.I: INFORMACIÓN COMPLETA Y DETALLADA.**

**Se busca encontrar información completa y detallada dentro del Portal de gobierno como lo puede ser sobre Webmaster, Fuentes de información, Estadísticas, etc.**

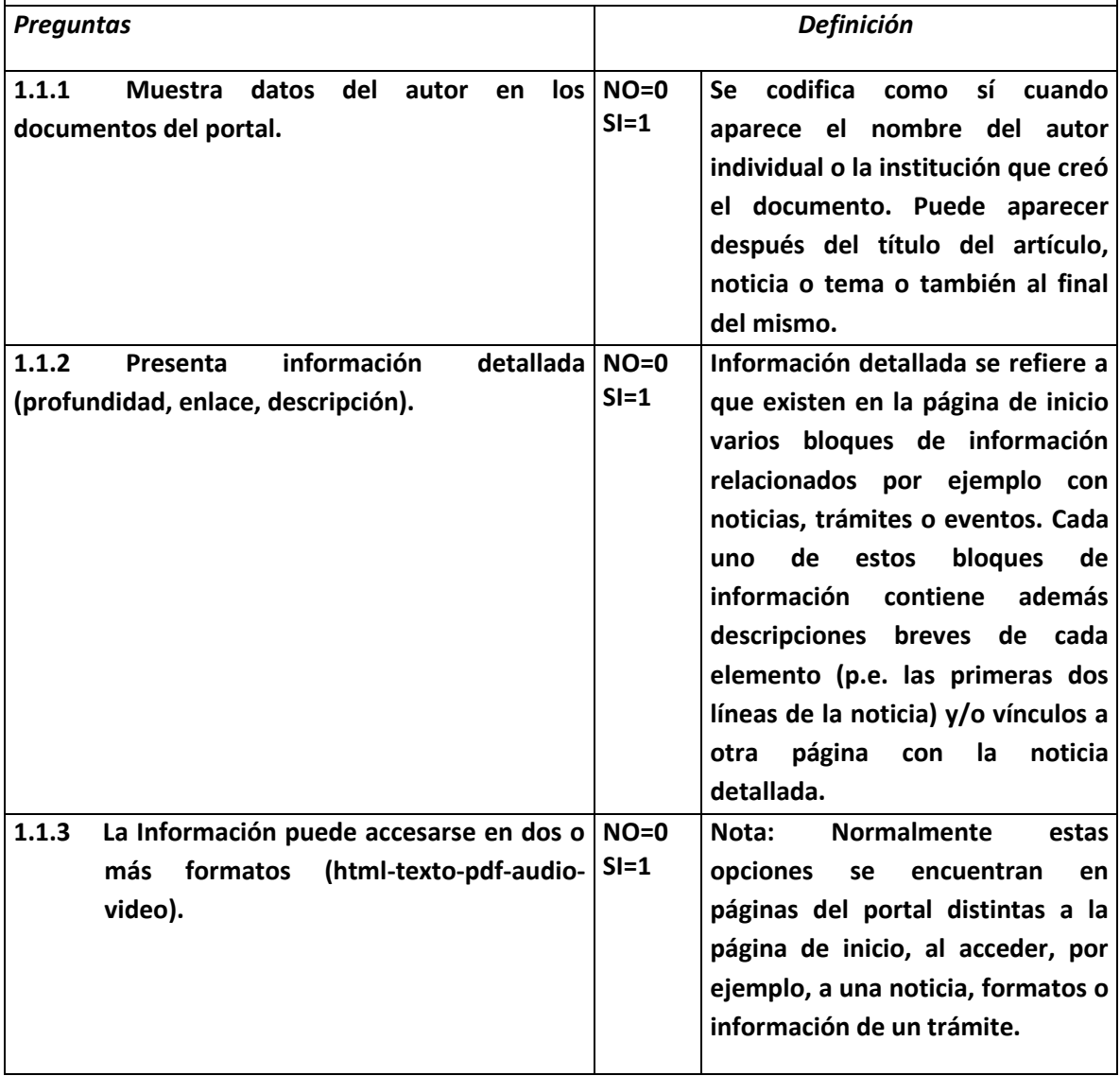

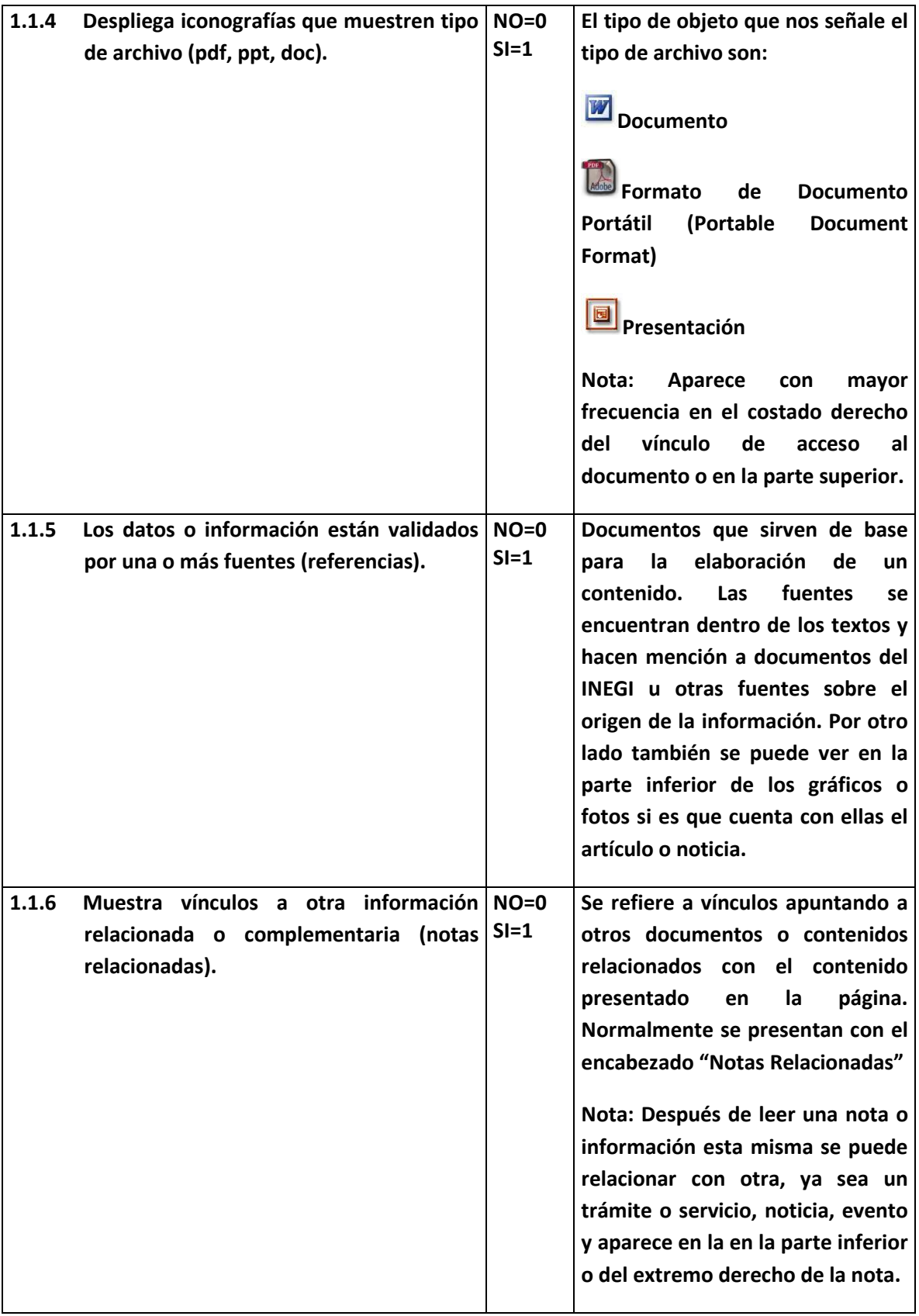

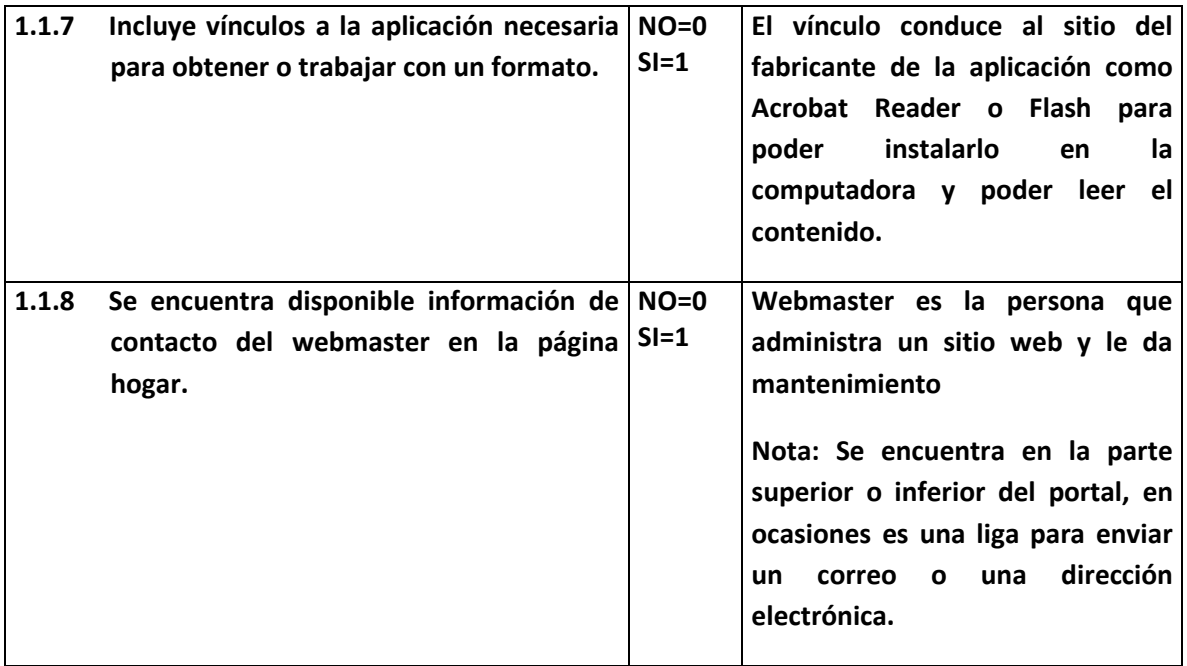

## **ETAPA I.2: INFORMACIÓN MULTIMEDIA.**

**La integración de soportes o de procedimientos que emplean sonidos, imágenes o textos para difundir información, especialmente si es de forma interactiva.**

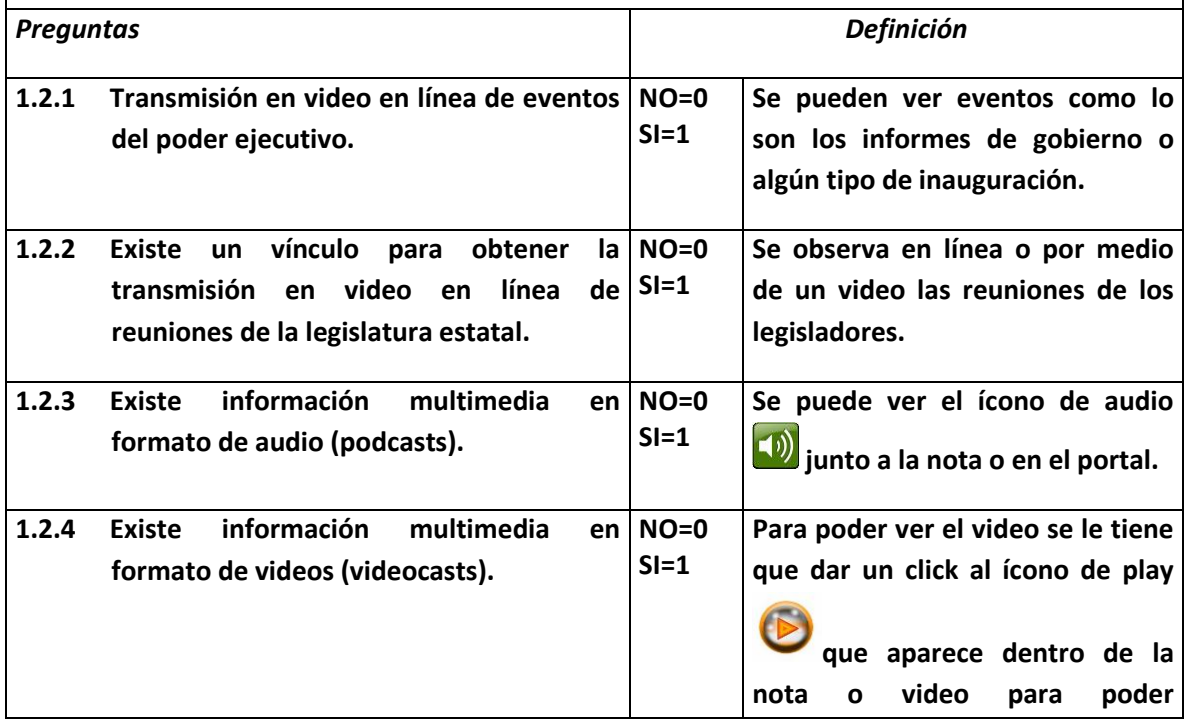

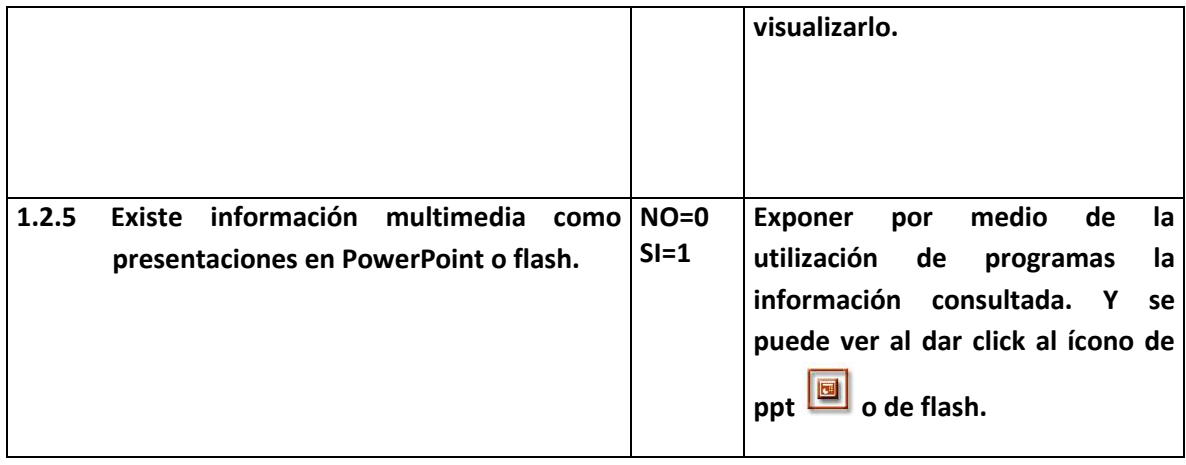

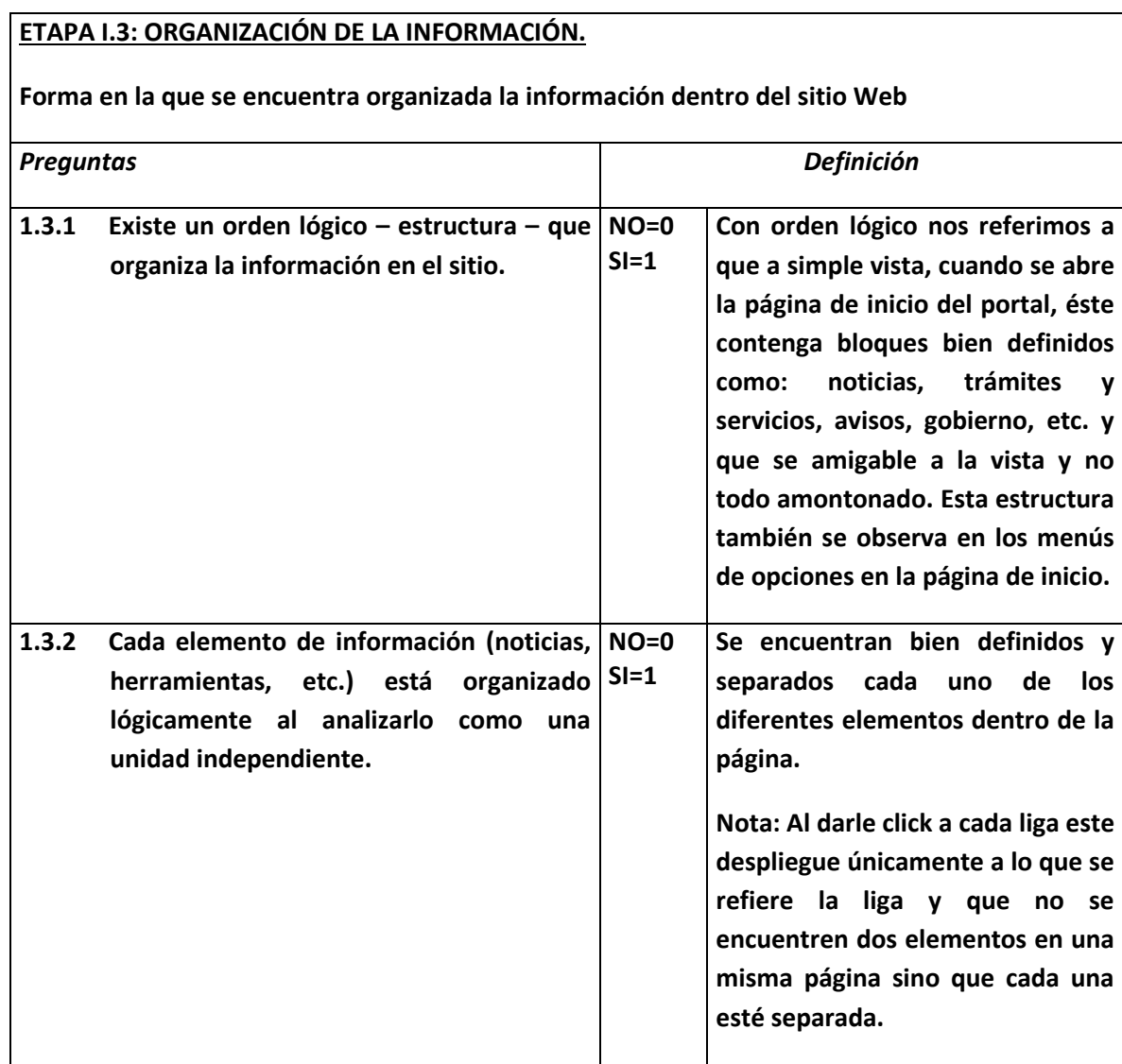

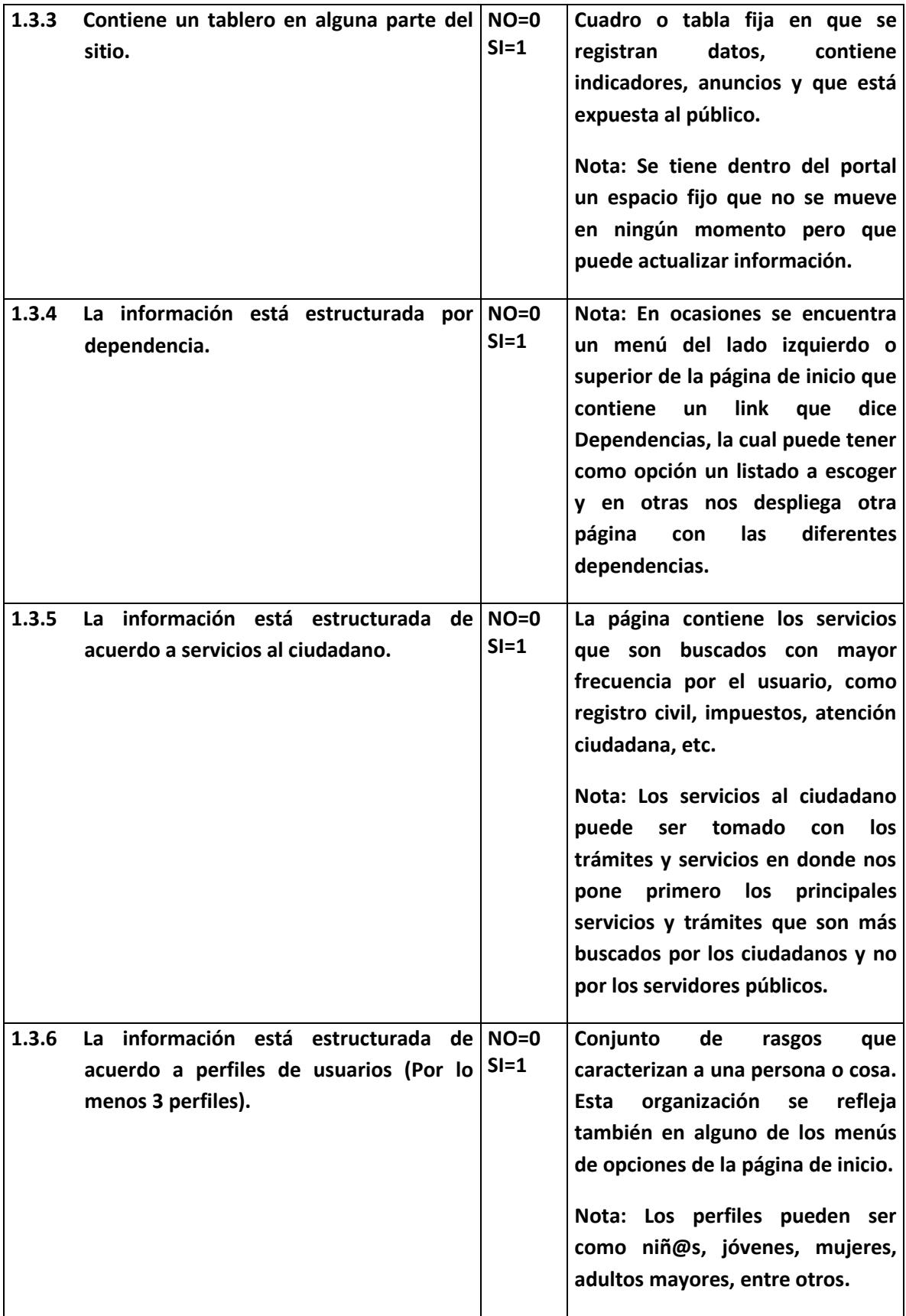

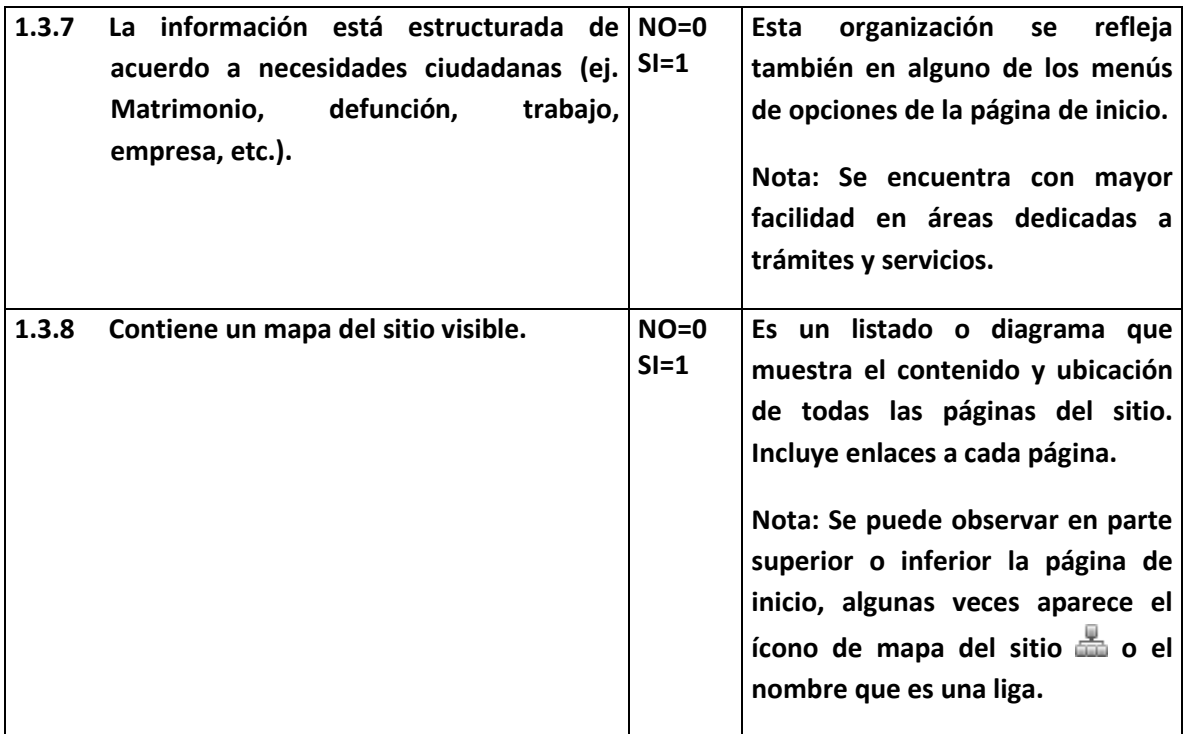

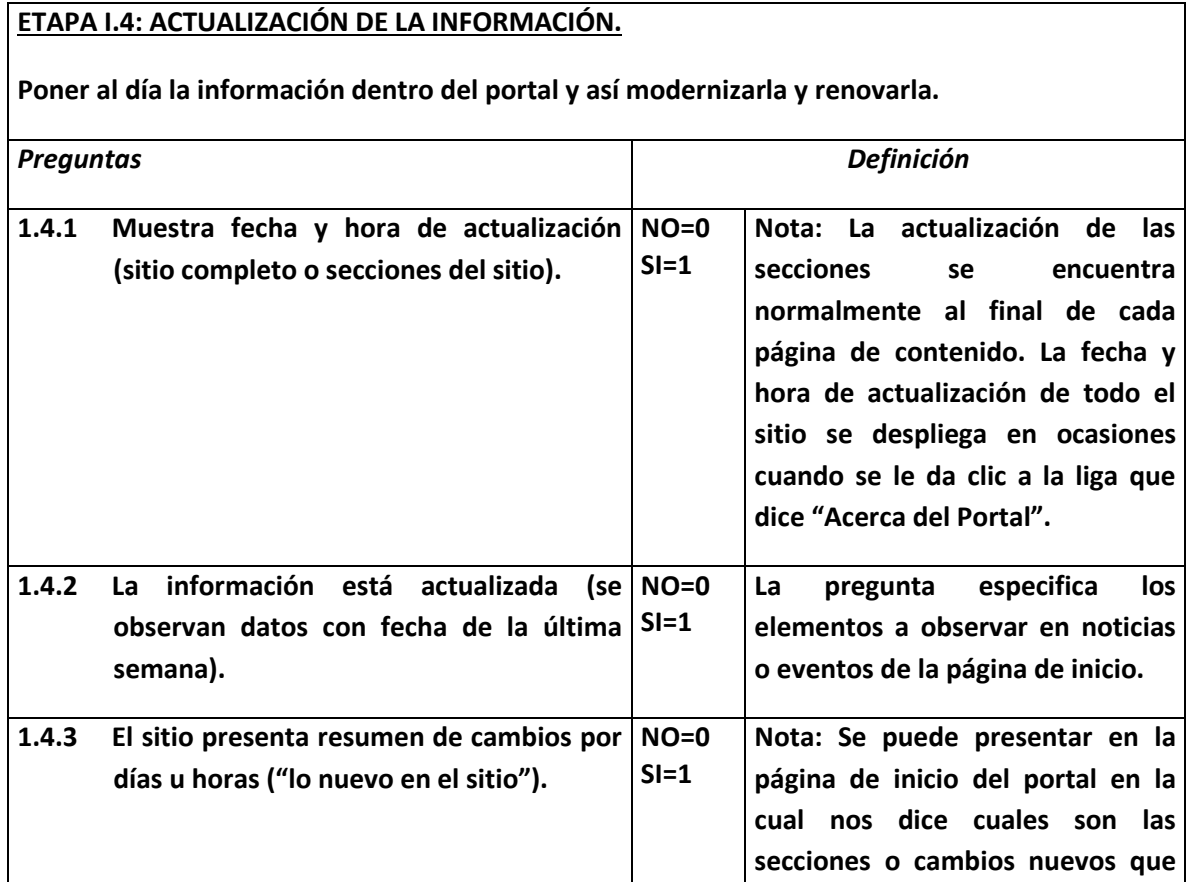

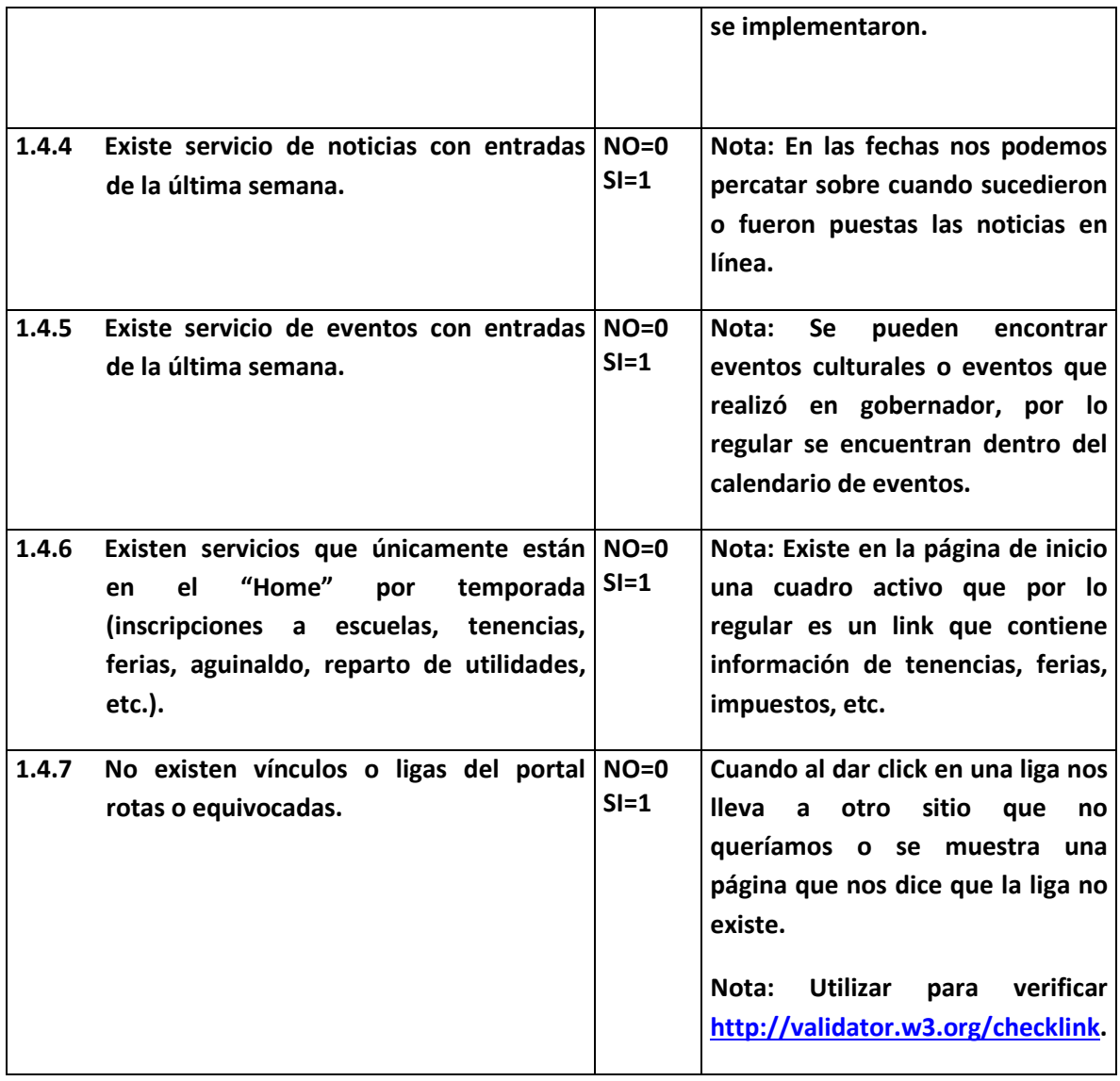

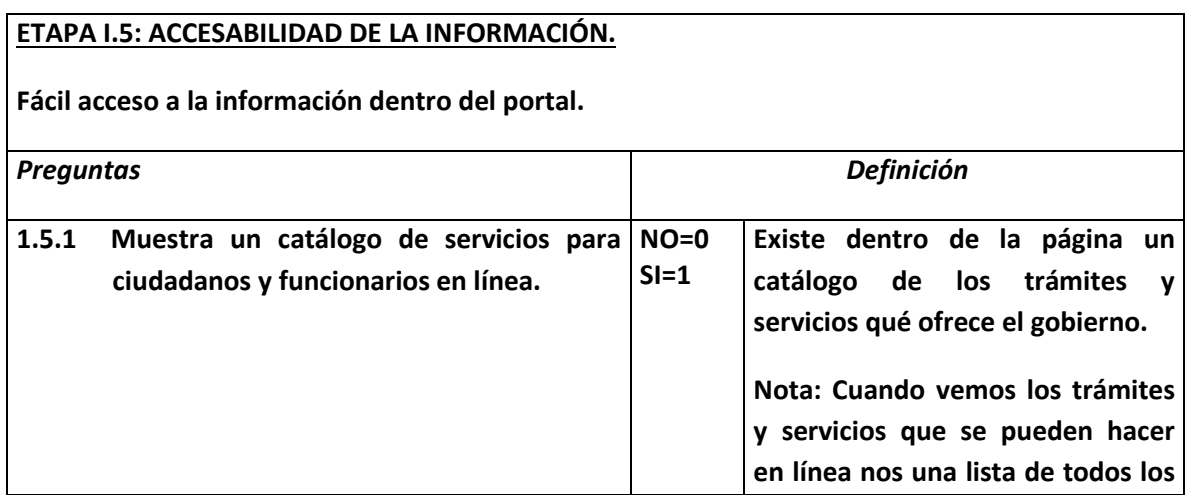

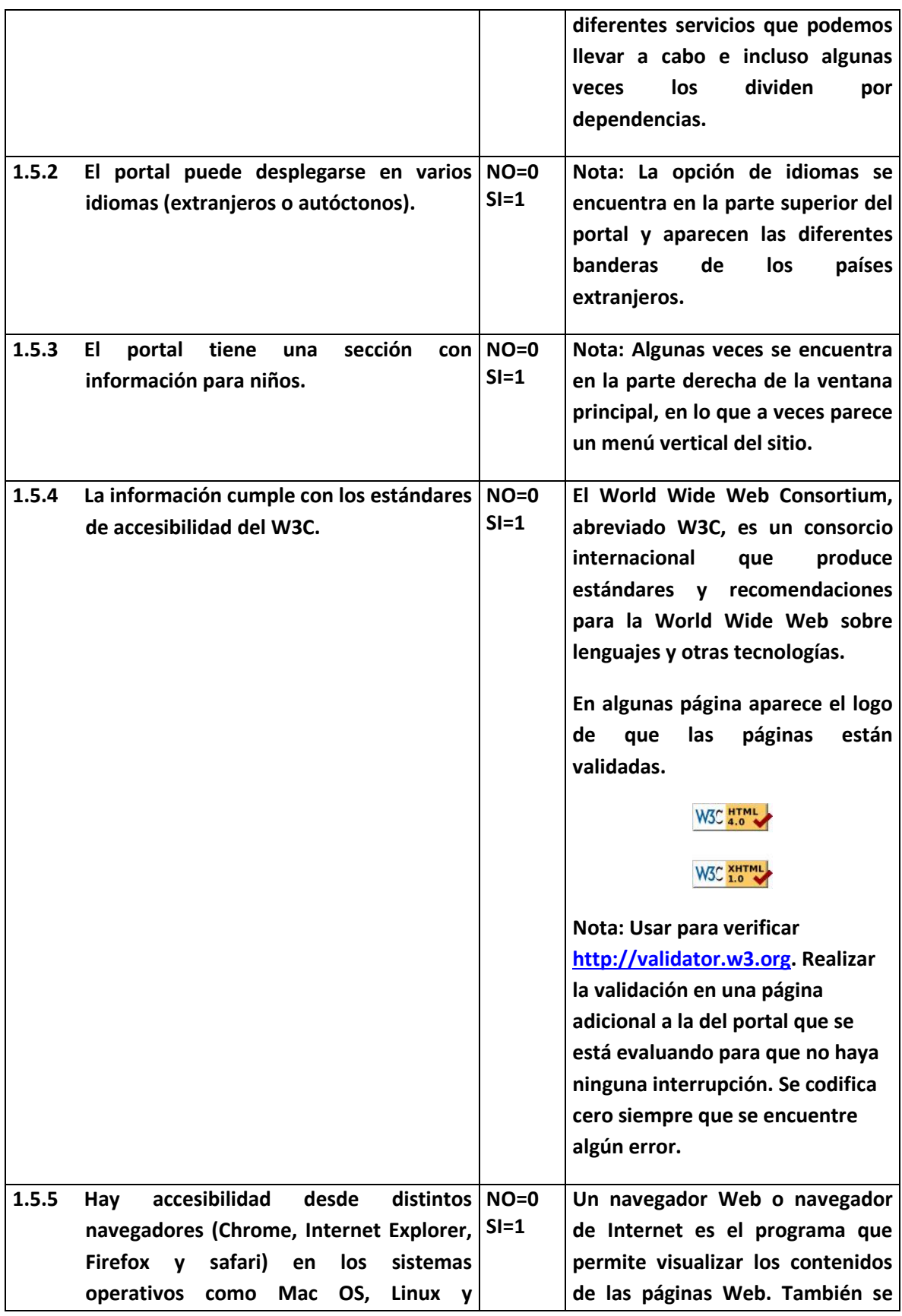

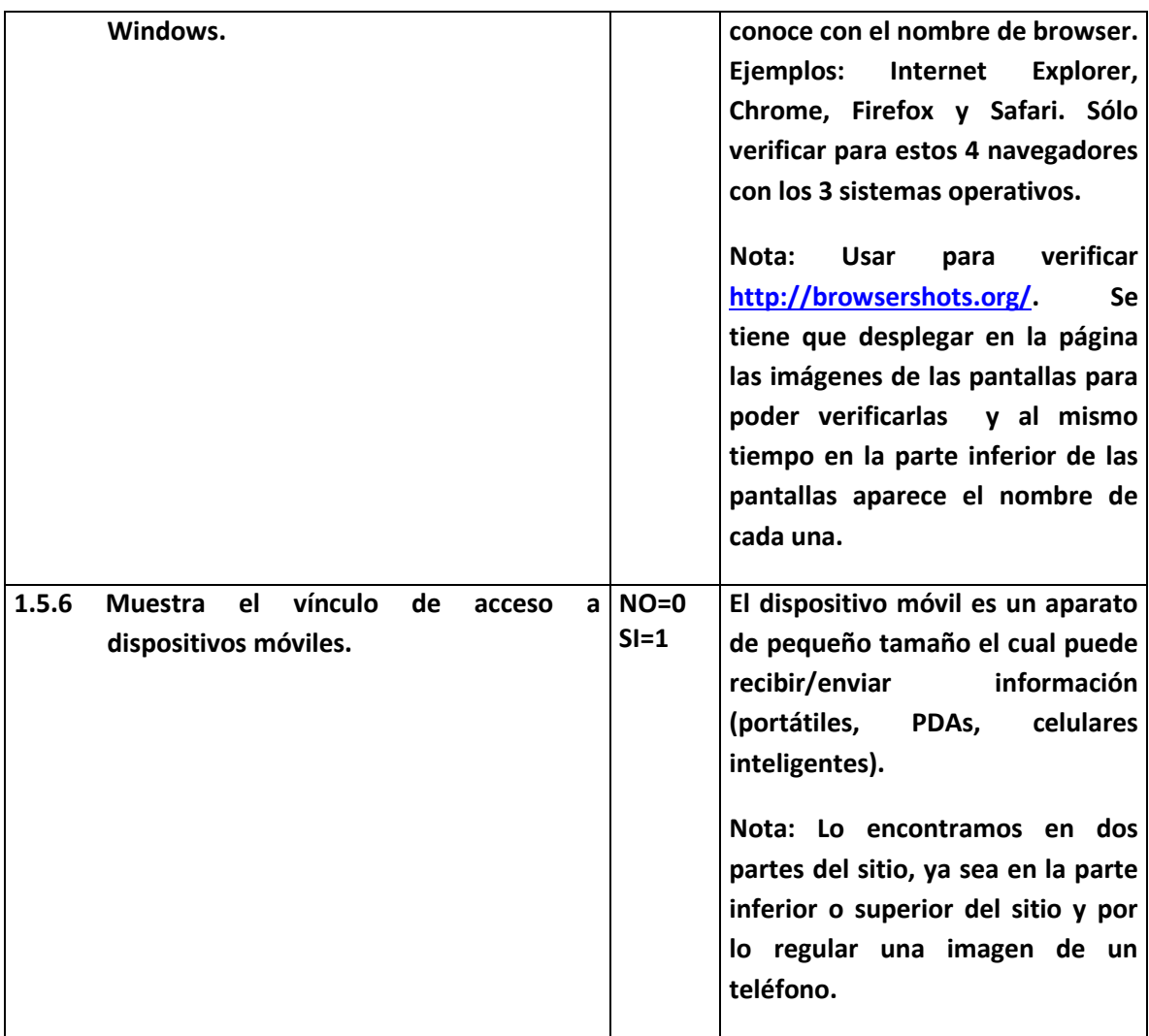

#### **ETAPA I.6: TRANSPARENCIA.**

**Acceso público a una información completa, exacta y clara acerca del gobierno.**

**Nota Importante: Únicamente se evalúa que el portal contenga dentro de su menú una sección que diga Transparencia en donde se busca que publique cada una de las preguntas siguientes, pues no nos interesa que nos manden a la página del Instituto Federal de Acceso a la Información (IFAI).**

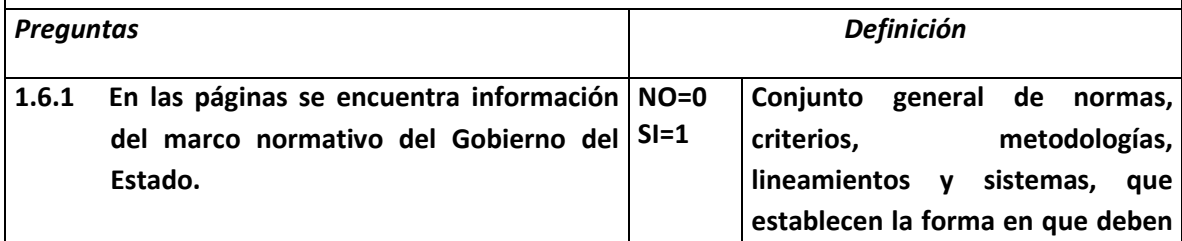

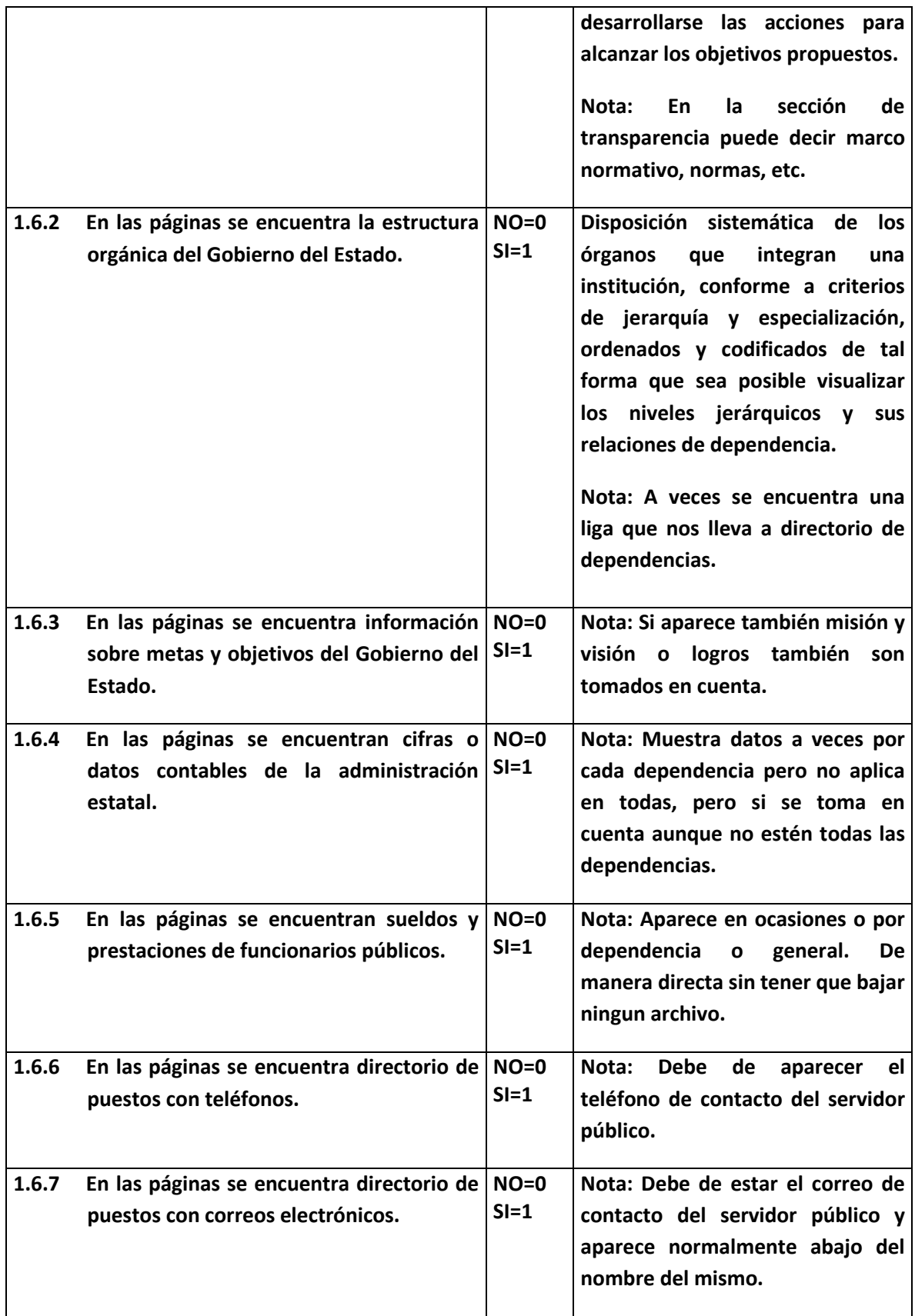

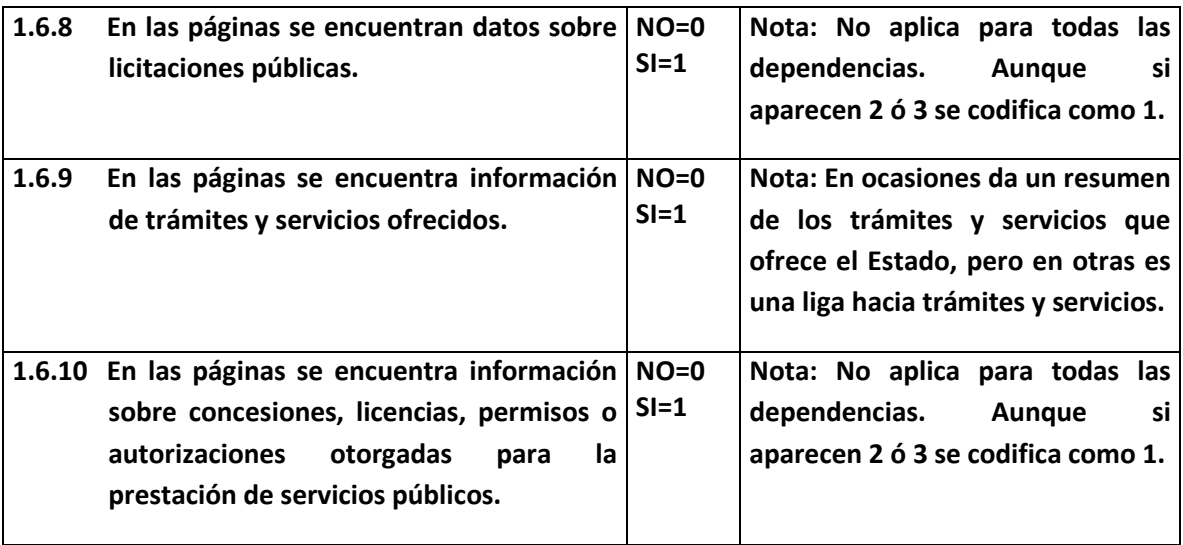

# **SECCIÓN II INTERACCION.**

#### **ETAPA 2.I: CONTACTO CON WEBMASTER Y ATENCIÓN CIUDADANA.**

**Se busca encontrar información dentro del Portal de gobierno sobre el Webmaster para de esta manera poder tener comunicación con él.**

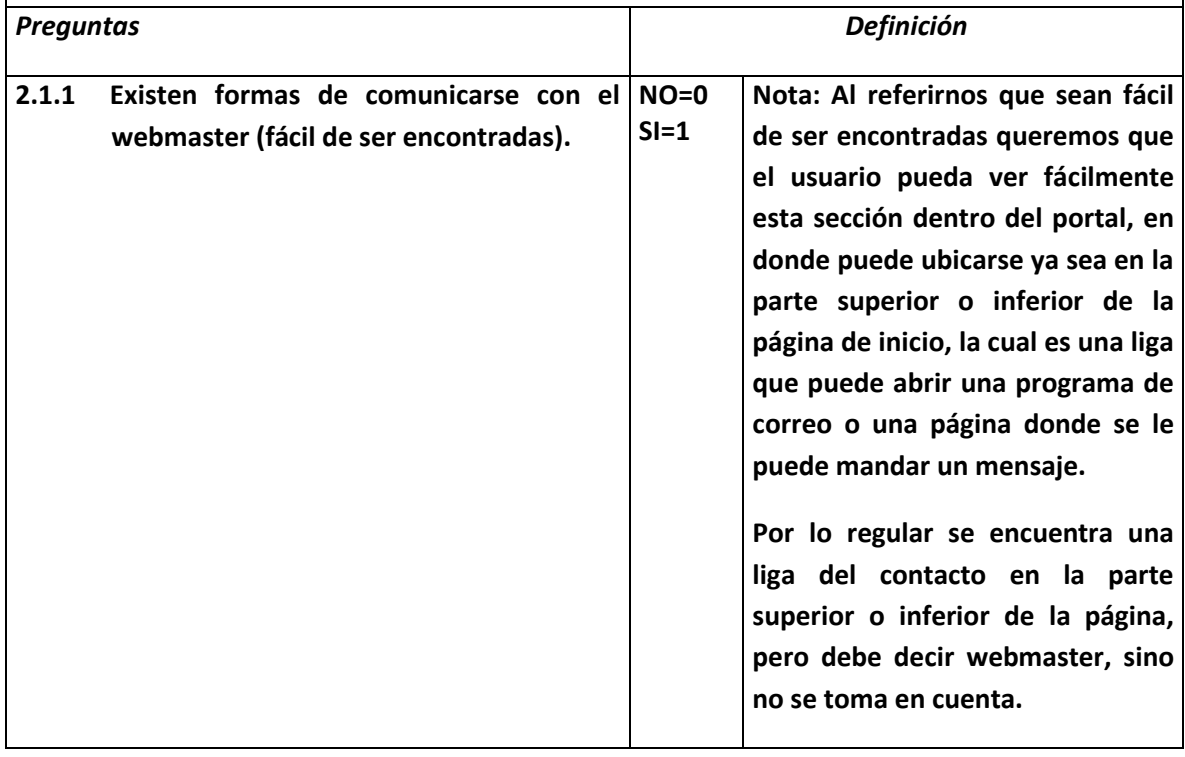

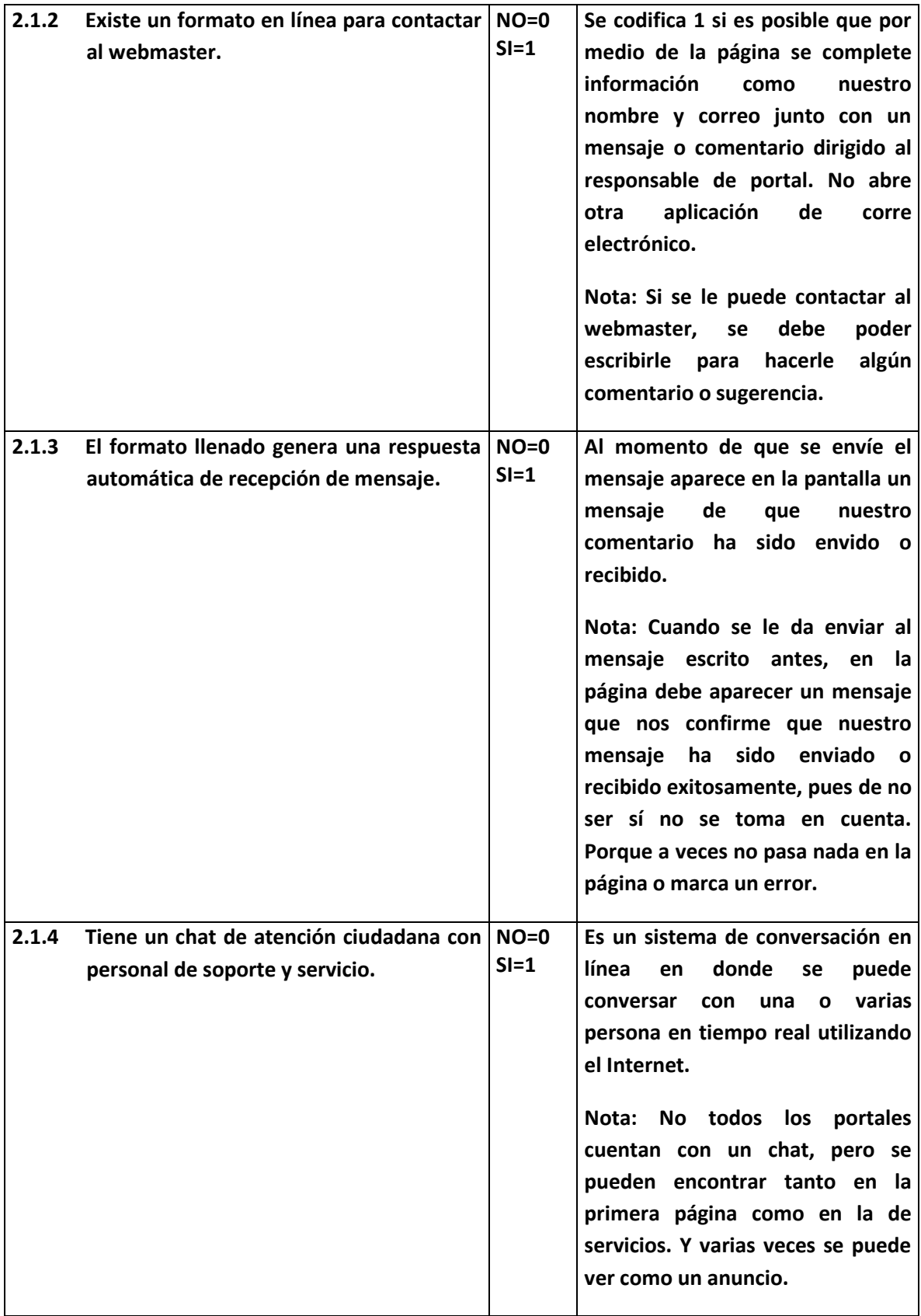

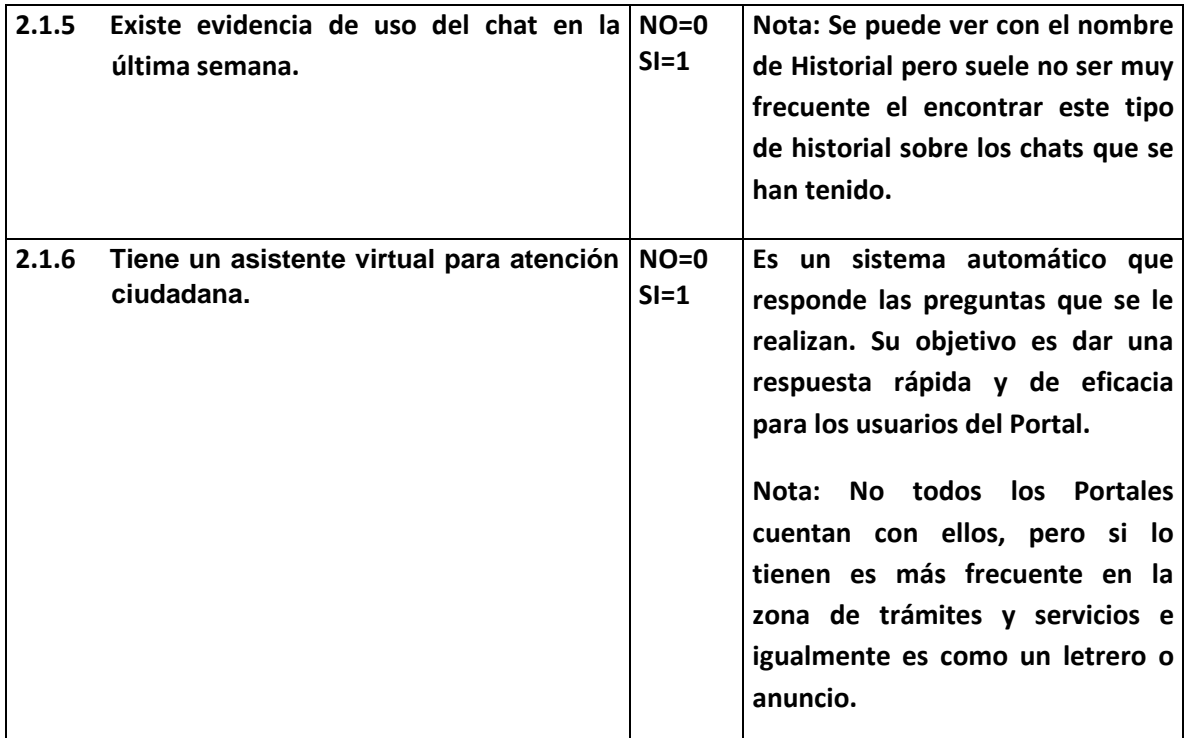

#### **ETAPA 2.2: OBTENCIÓN DE FORMATOS EN LÍNEA.**

**Se busca el obtener un formato que se pueda bajar y guardar en nuestro equipo para usarlo para realizar algún trámite o el poder llenarlo en línea para agilizar un trámite.**

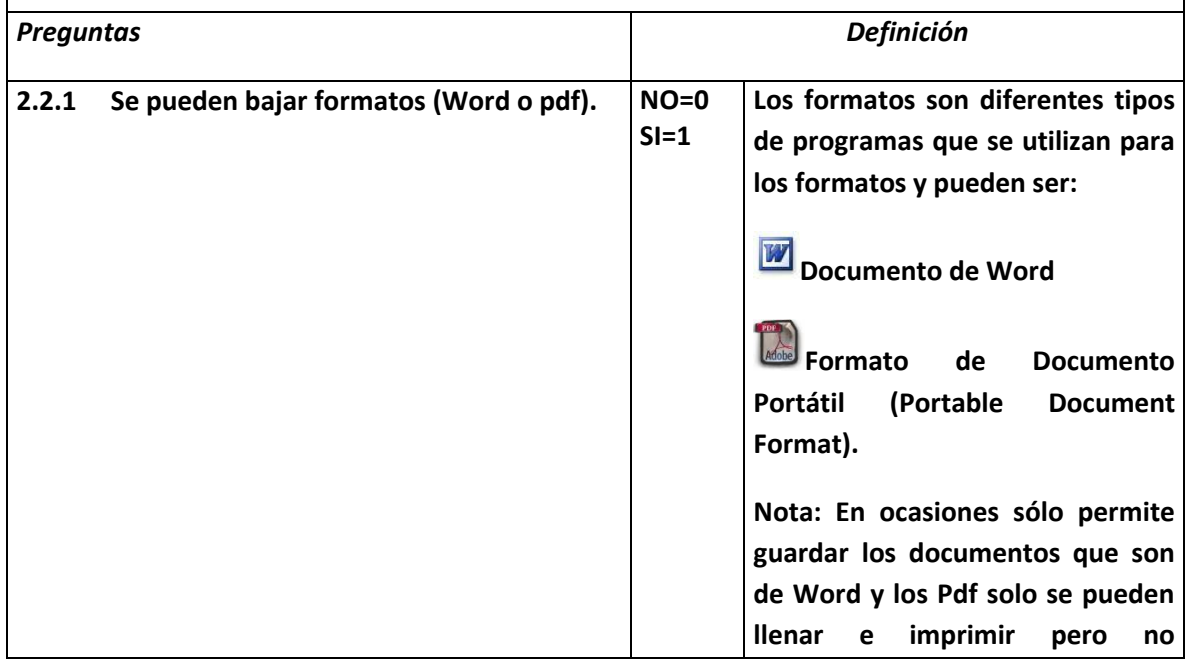

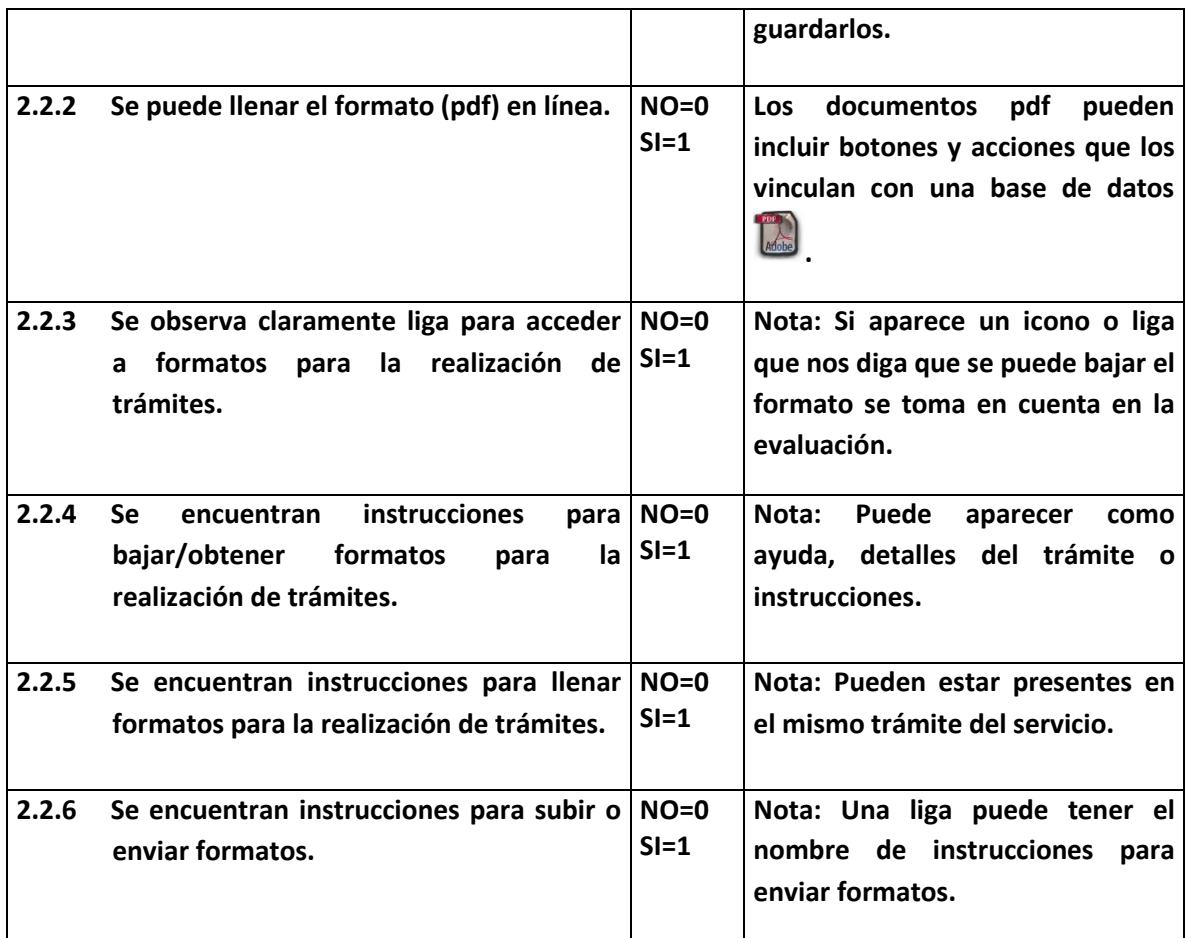

#### **ETAPA 2.3: EXISTEN FORMAS DE COMUNICARSE CON FUNCIONARIOS DEL GOBIERNO ESTATAL.**

**Se busca ver si existe dentro del Portal formas de comunicarse con Funcionarios de Gobierno por medio de la utilización de la Tecnología.**

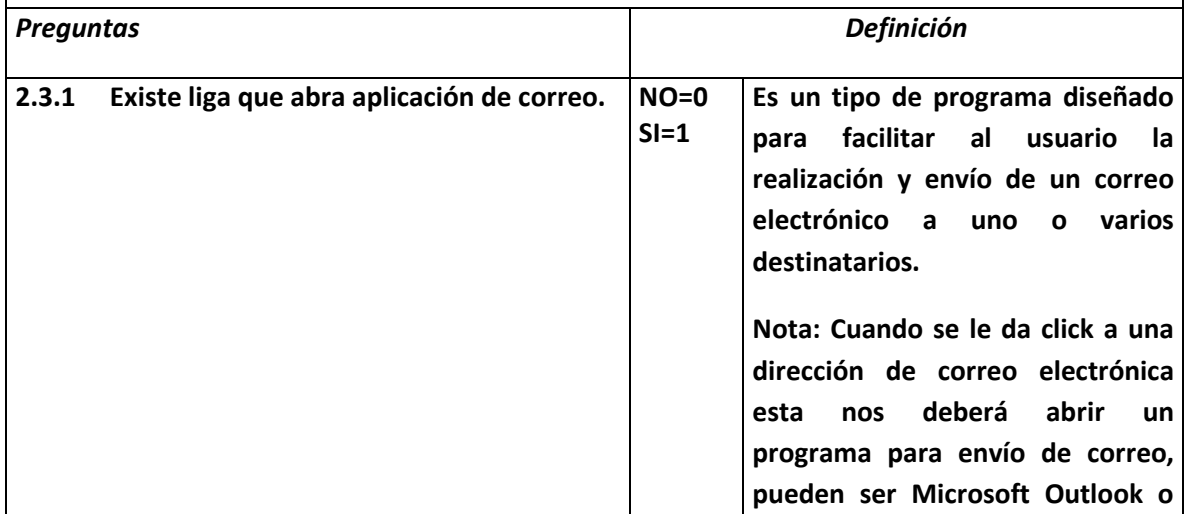

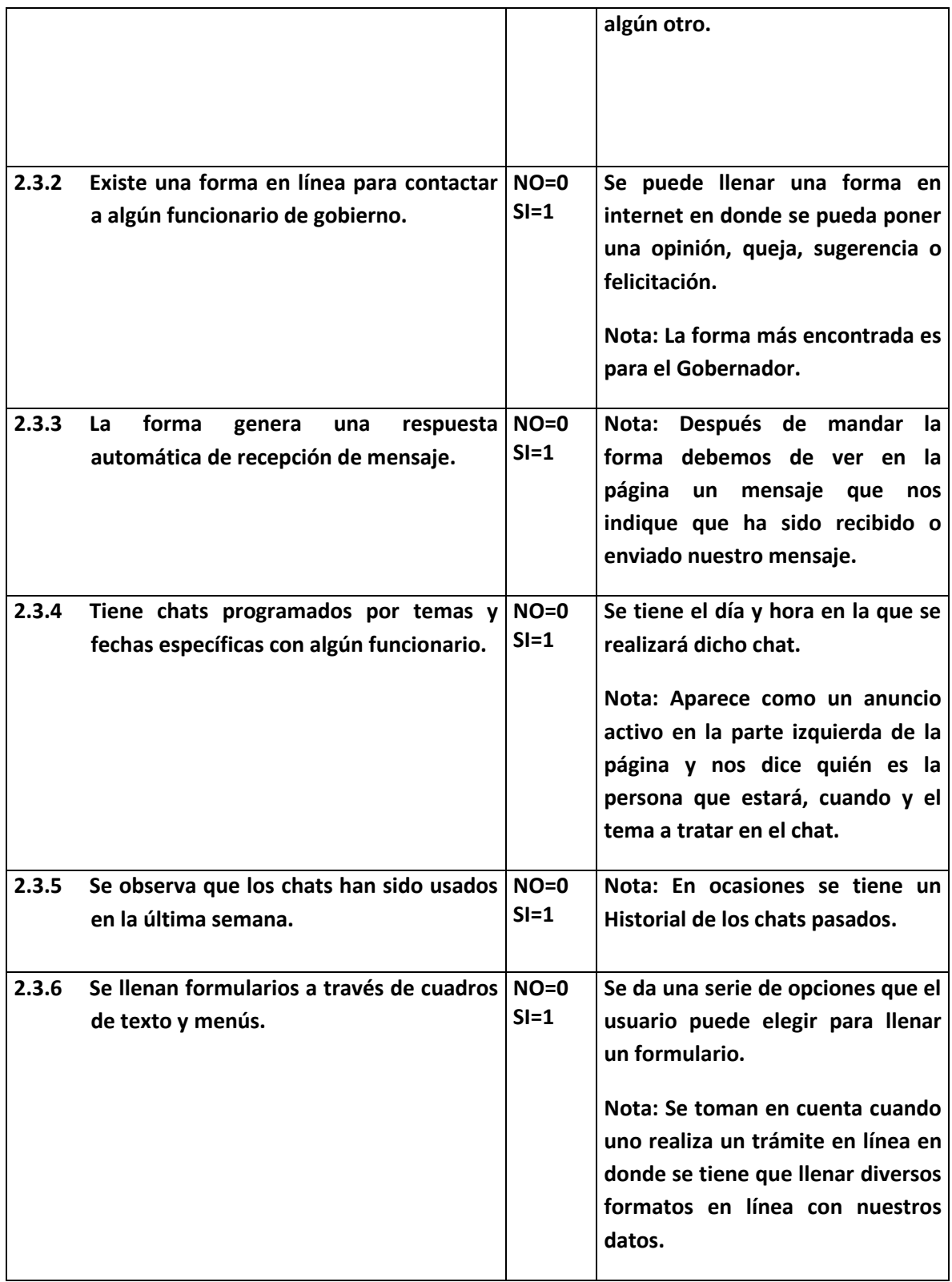

#### **ETAPA 2.4: BÚSQUEDAS DE INFORMACIÓN.**

**Se busca ver si existen dentro del Portal formas de encontrar de manera más rápida información de gran importancia para el usuario.**

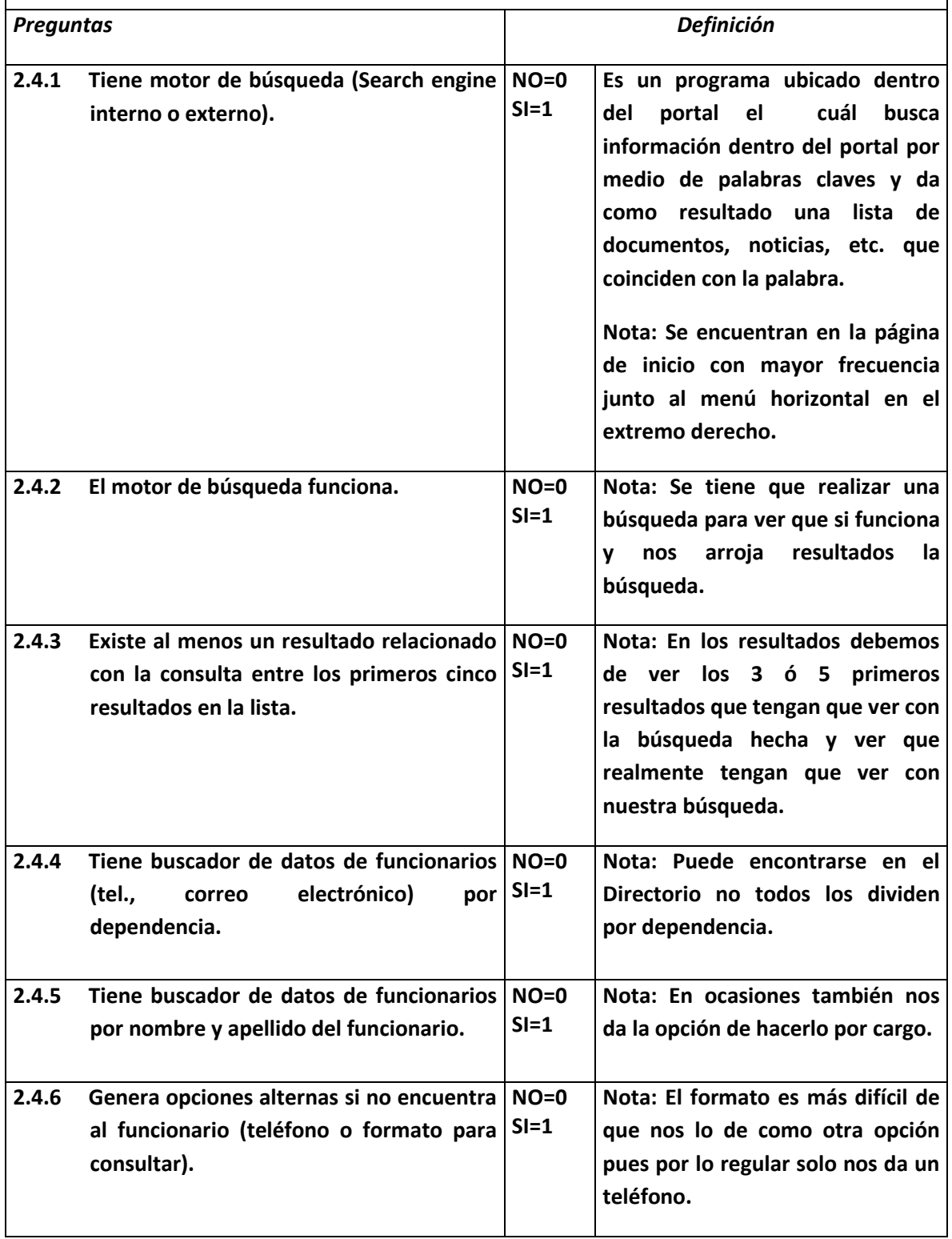

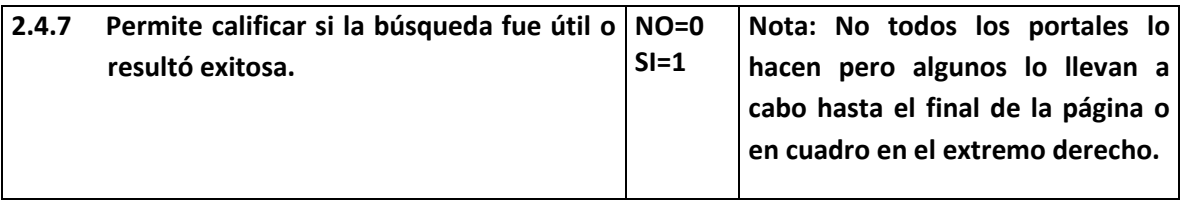

## **ETAPA 2.5: PERSONALIZACIÓN.**

**El objetivo es ver que tanto podemos adaptar un portal conforme a nuestros gustos o preferencias.**

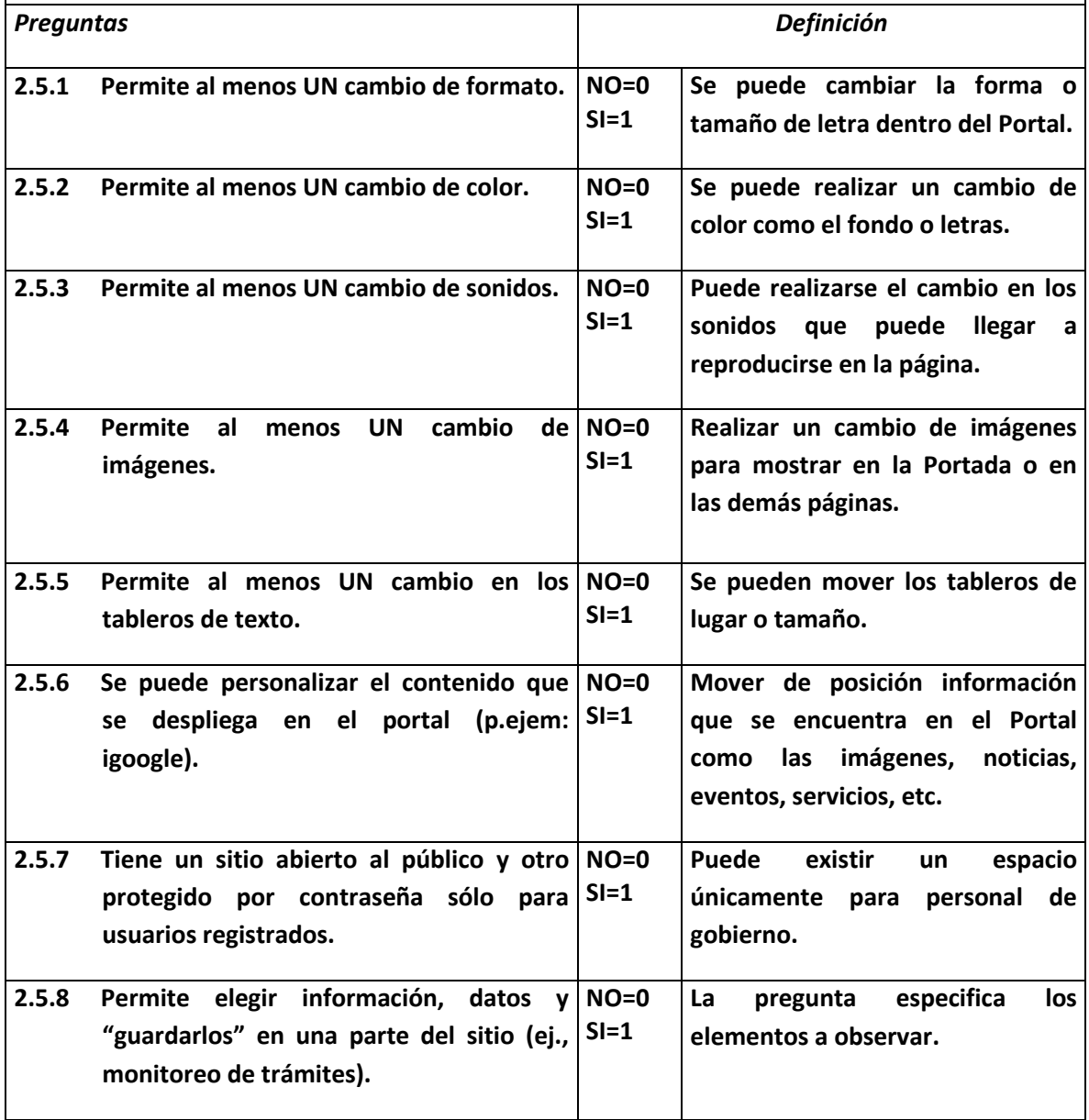

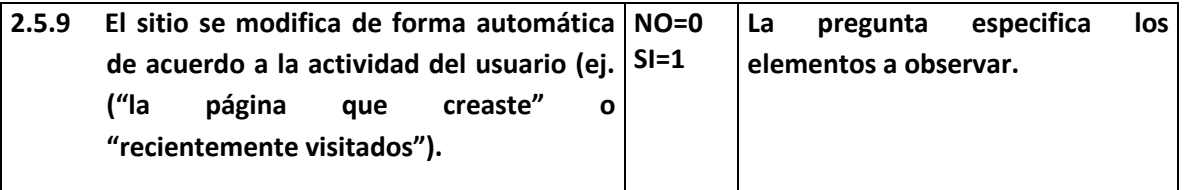

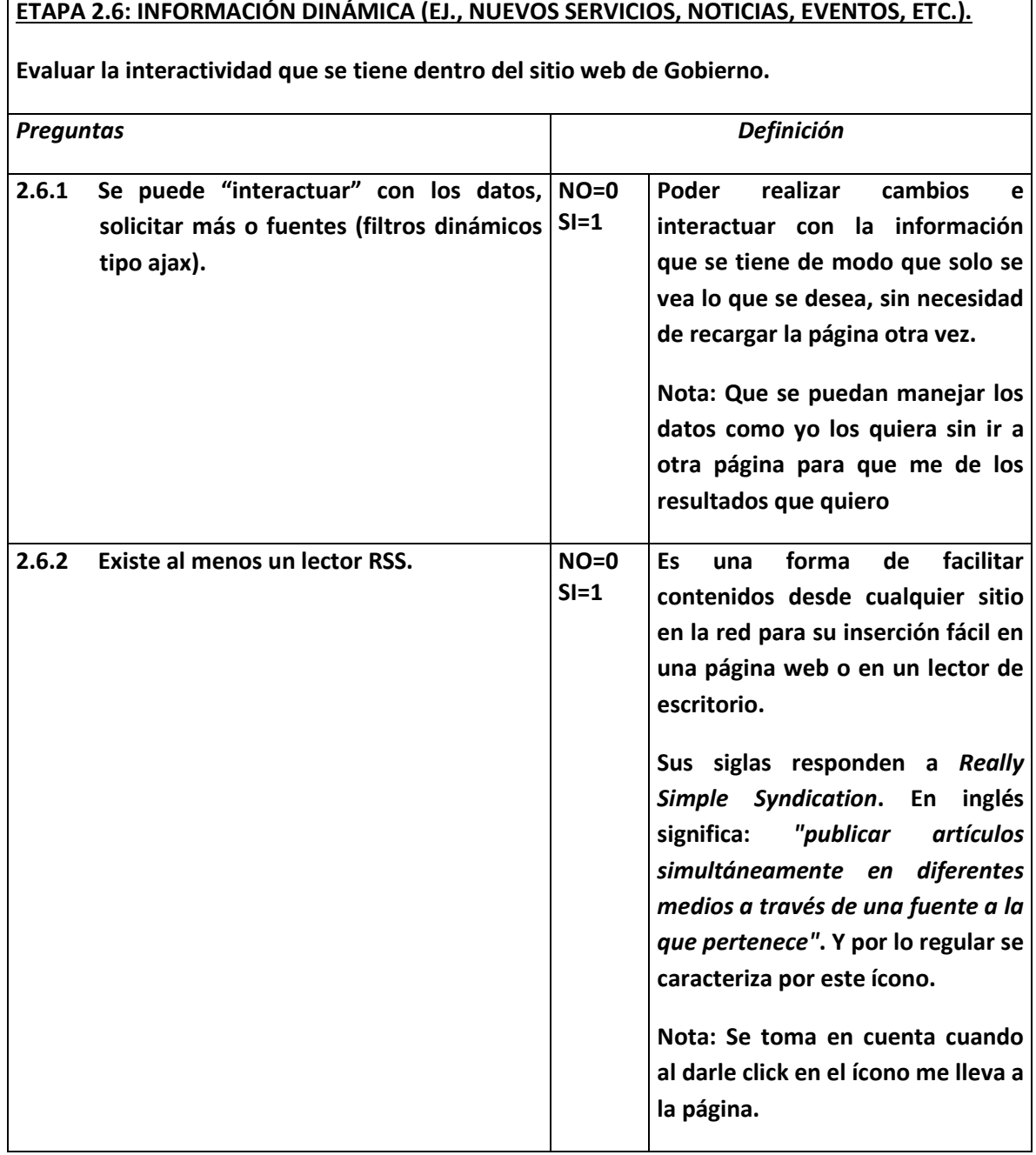

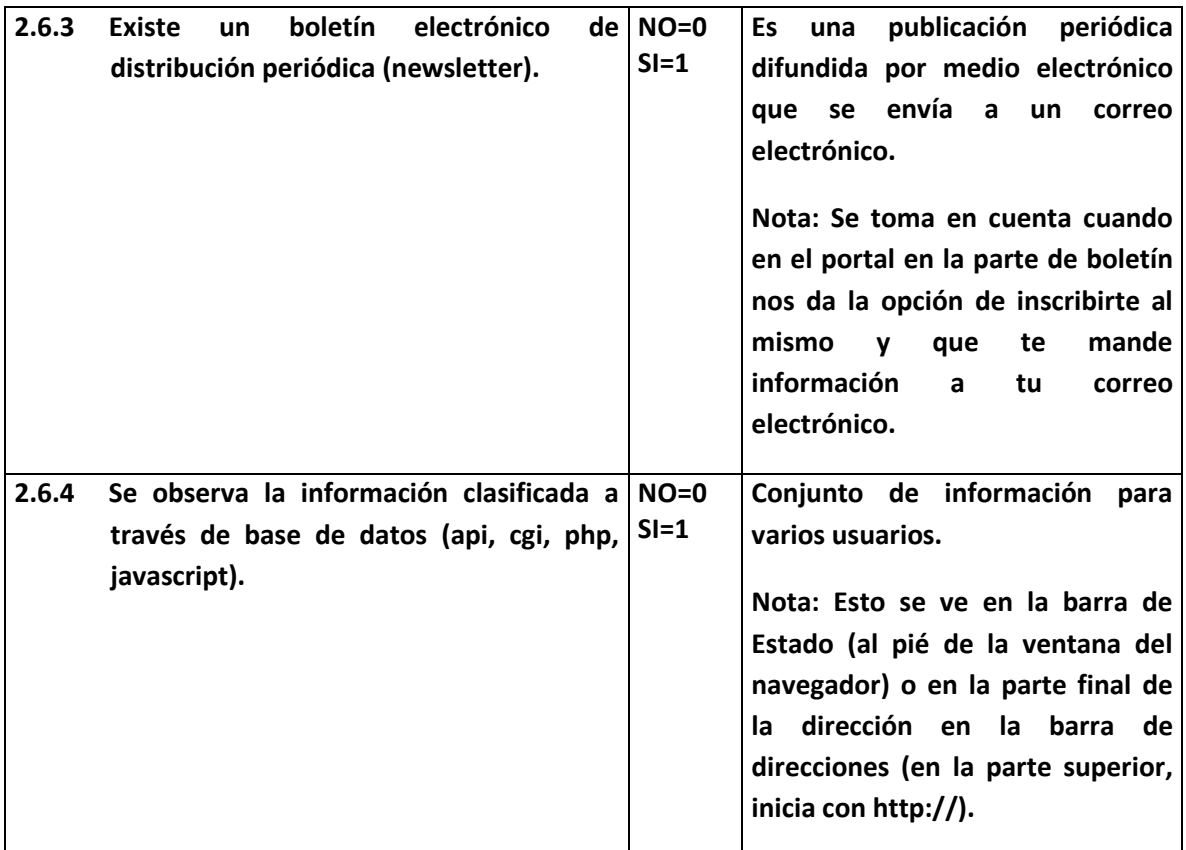

# **SECCIÓN III TRANSACCIÓN.**

#### **ETAPA 3.I: SE PUEDEN REALIZAR PAGOS EN LÍNEA (EJ., TARJETAS DE CRÉDITO, CLABE, ETC.).**

**Se evalúa si dentro del portal se pueden llevar a cabo transacciones en línea.**

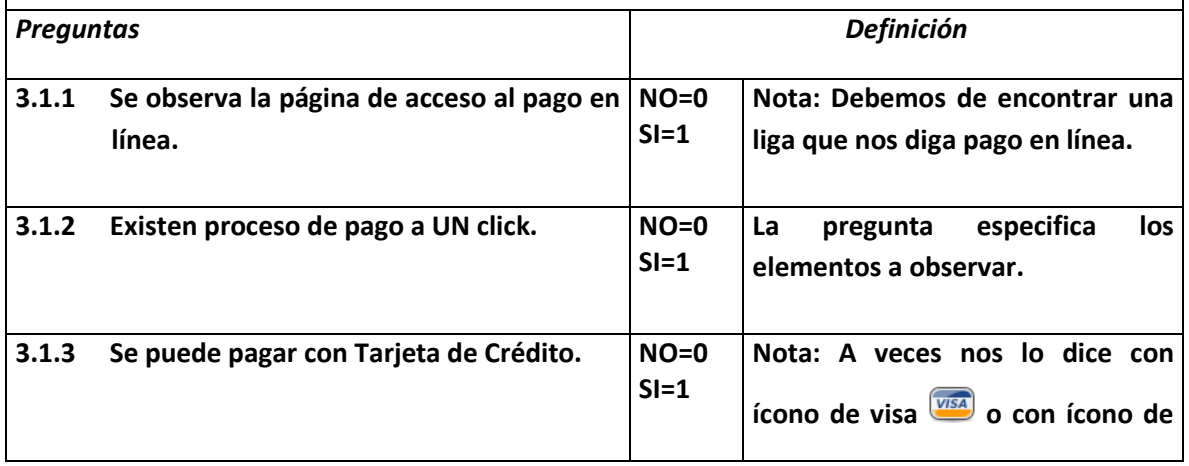

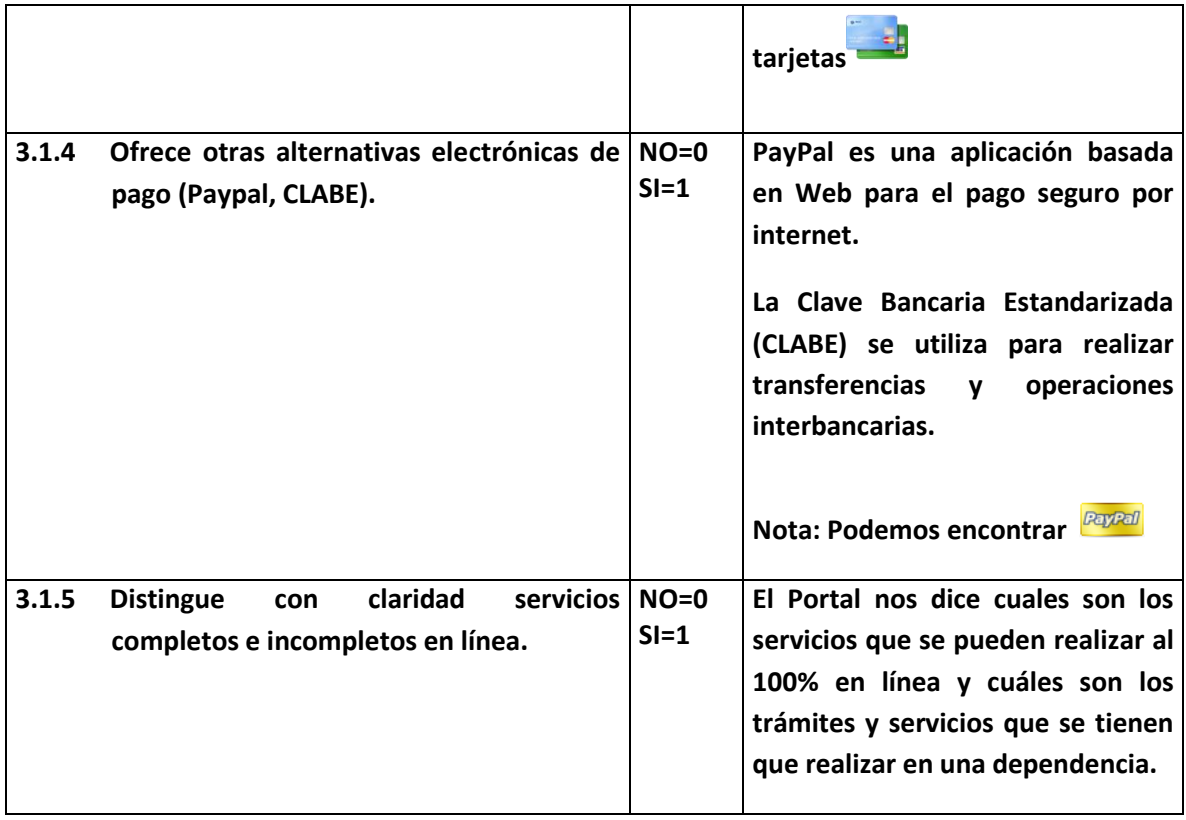

## **ETAPA 3.2: SEGURIDAD.**

**Se evalúa la seguridad con la que cuenta el portal de gobierno para llevar a cabo transacciones en línea.**

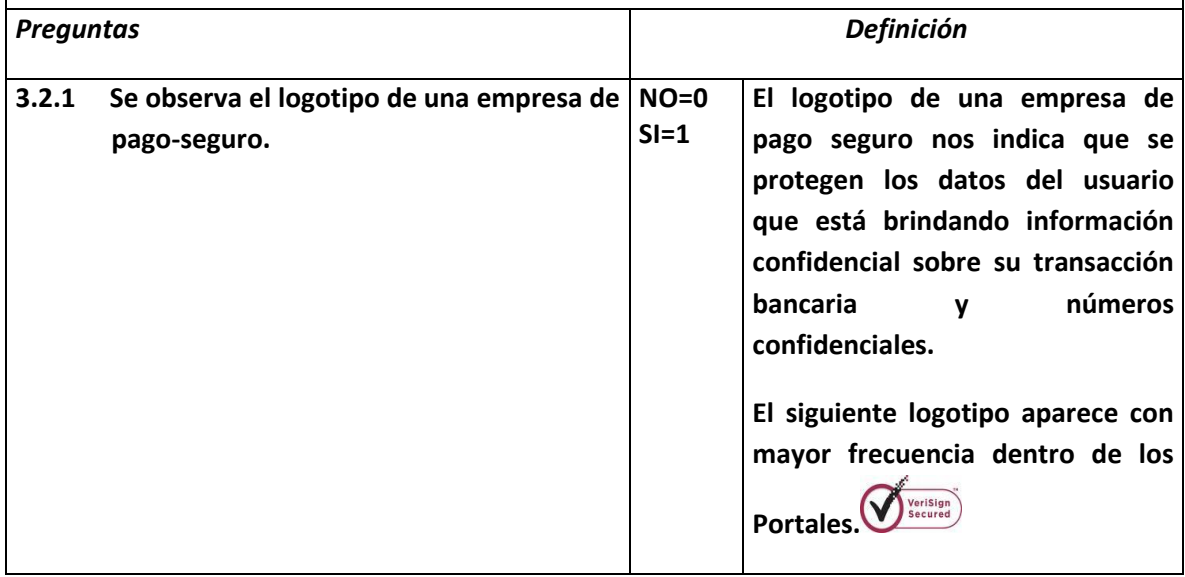

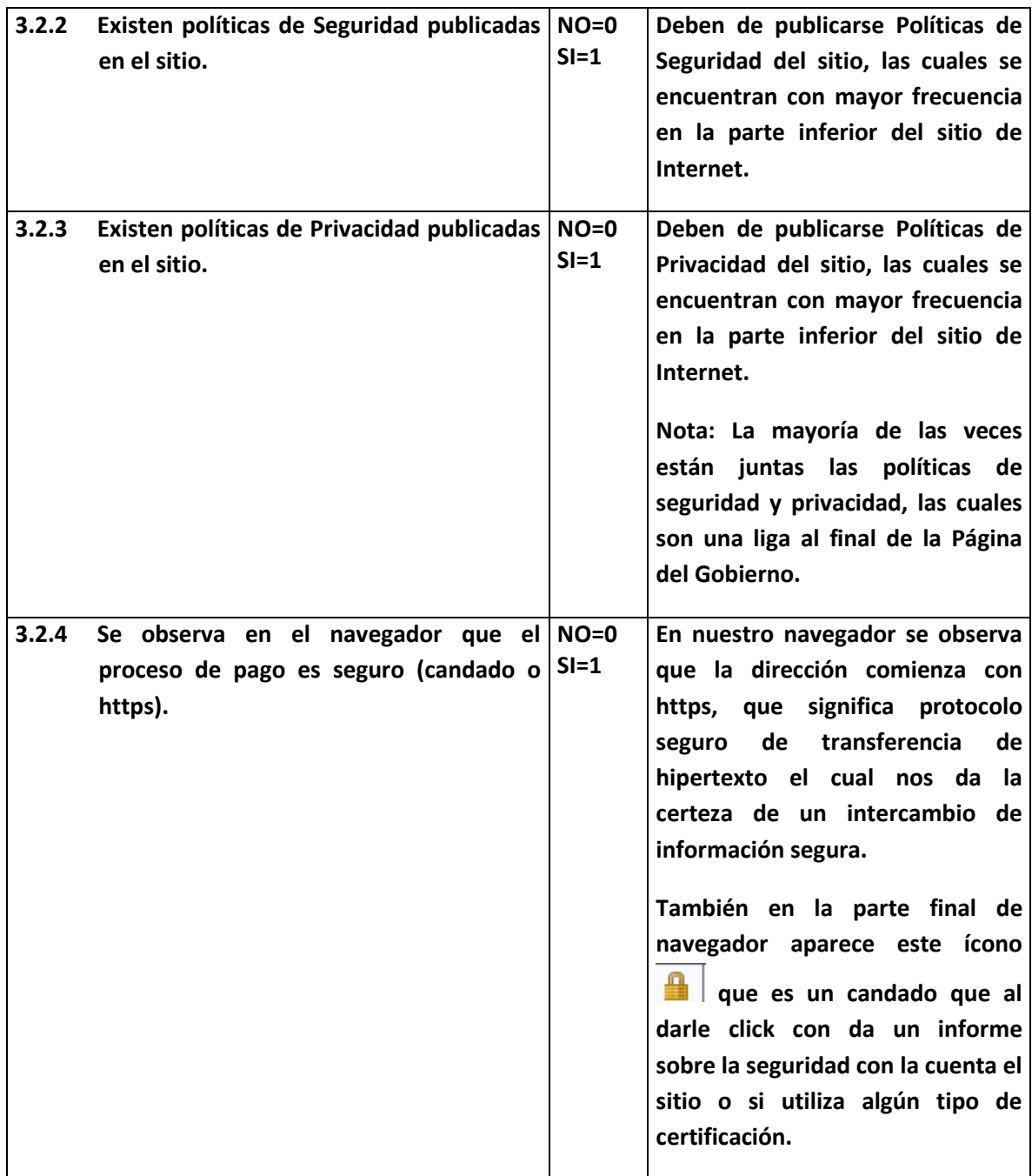

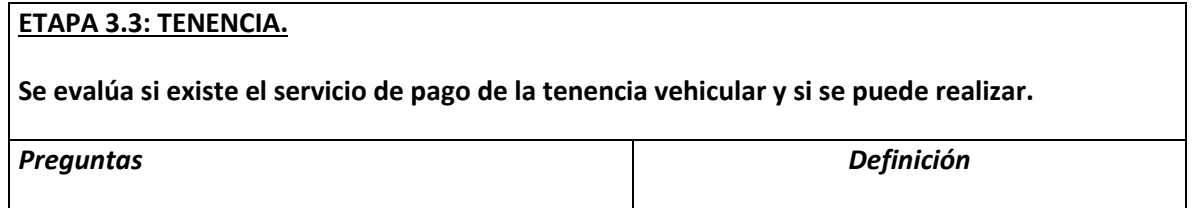

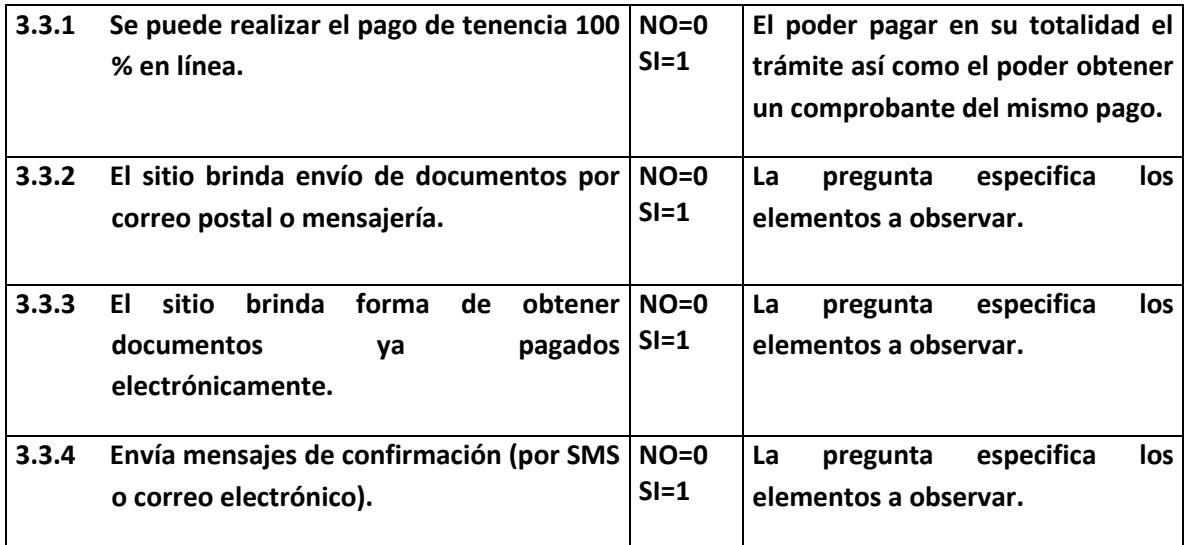

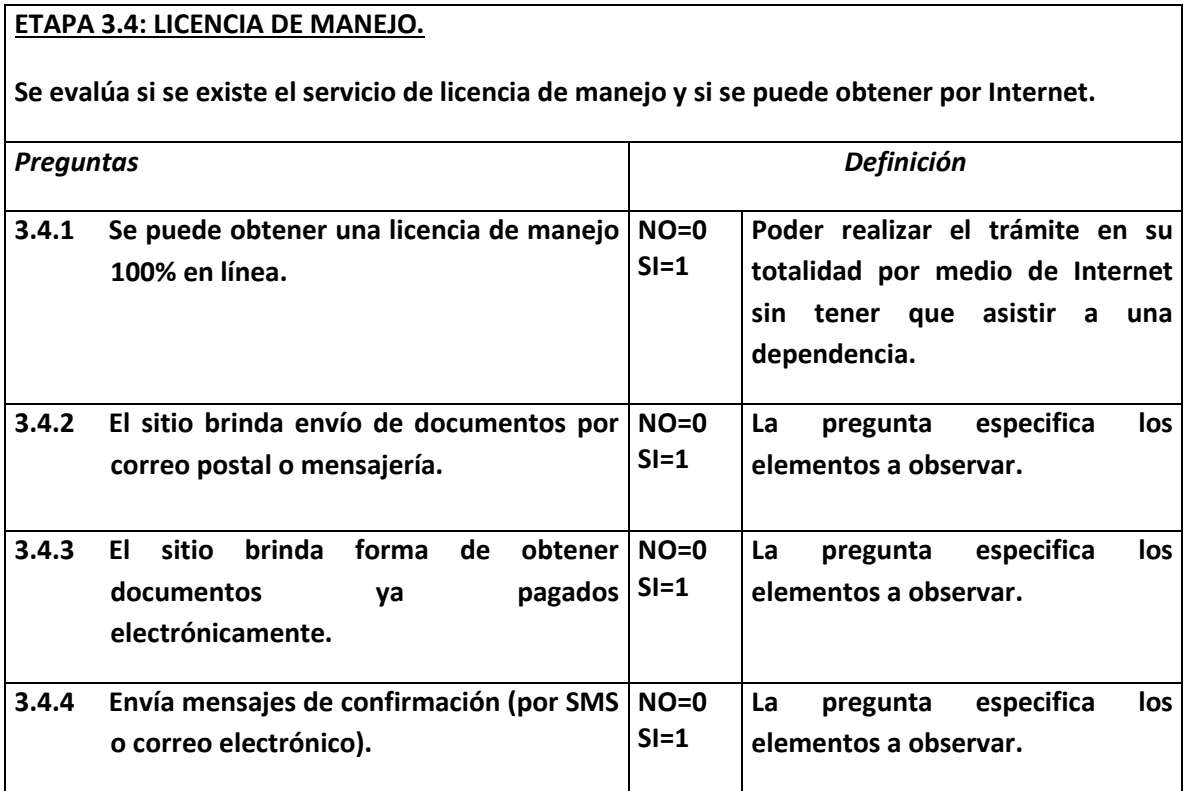

#### **ETAPA 3.5: MULTAS.**

**Se evalúa si existe el servicio de pago de multas y si se puede realizar.**

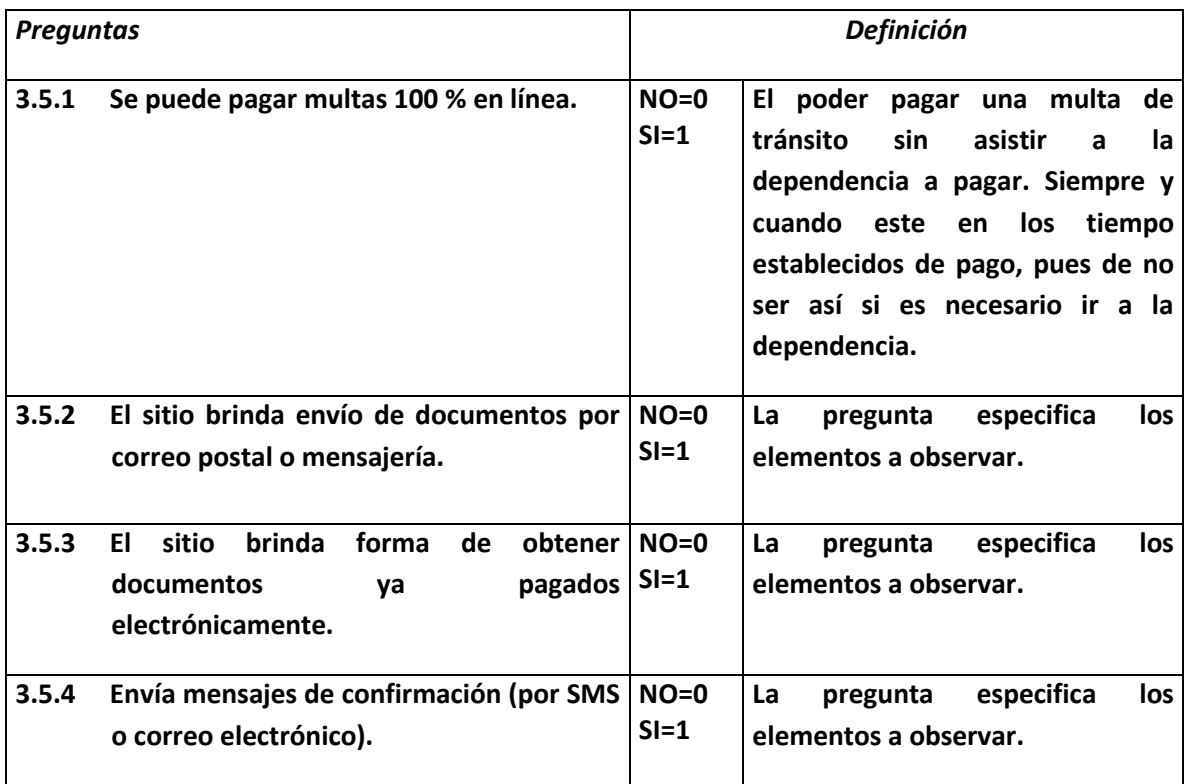

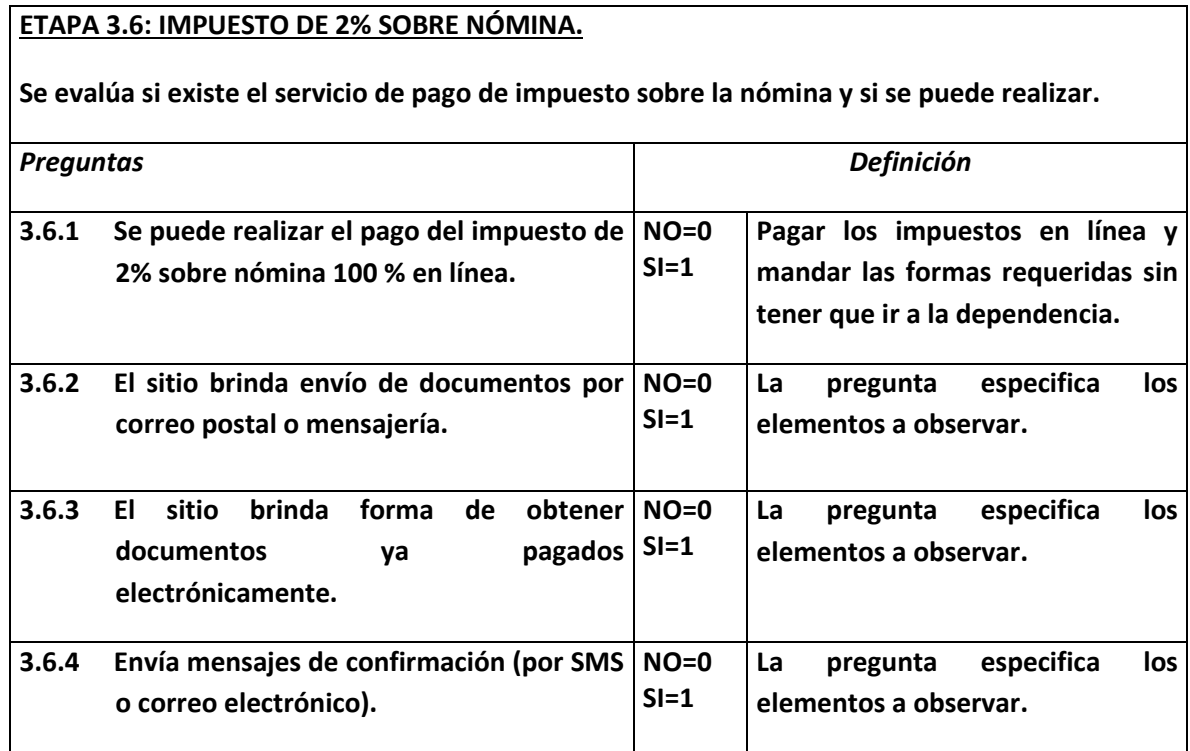

**ETAPA 3.7: IMPUESTO AL TURISMO.**

**Se evalúa si existe el servicio de pago de impuesto al turismo y si se puede realizar.**

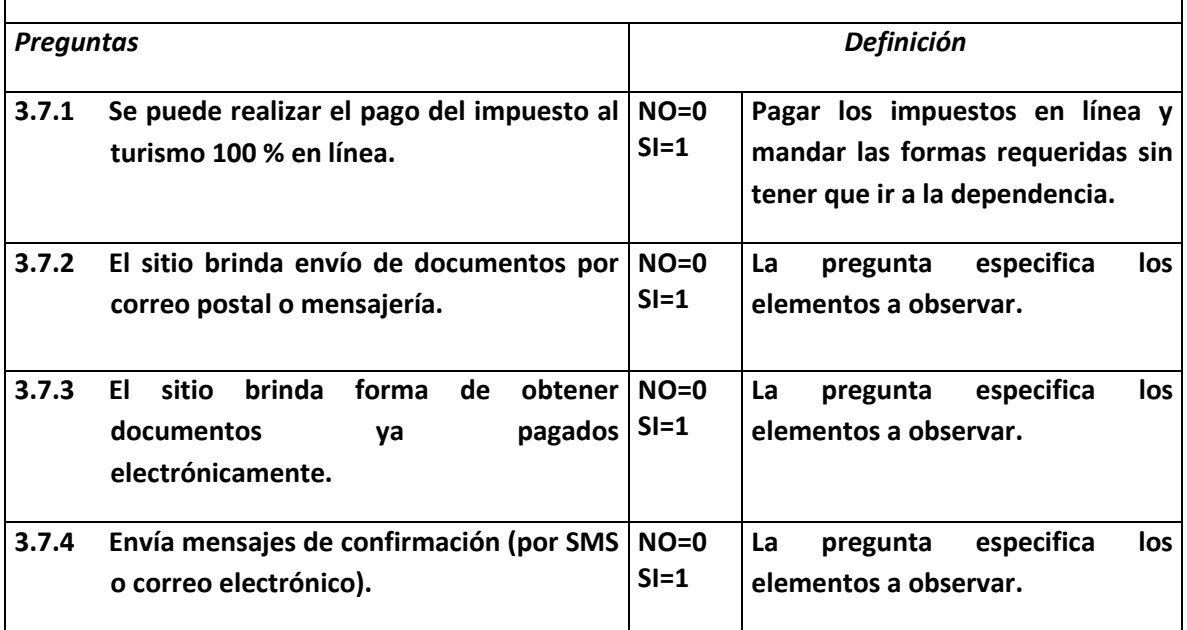

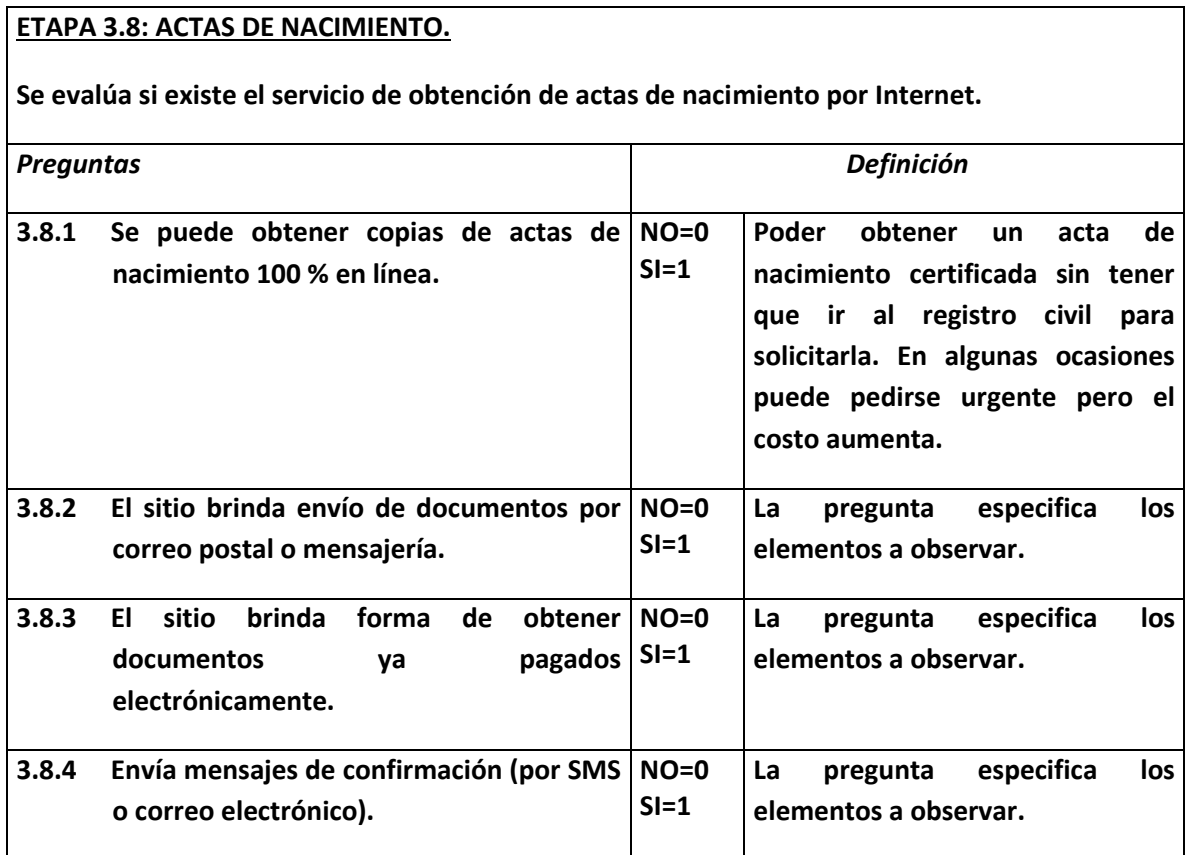

#### **ETAPA 3.9: LICITACIONES (COMPRANET U OTRO SISTEMA).**

**Se evalúa si existe el servicio de licitaciones por Internet.**

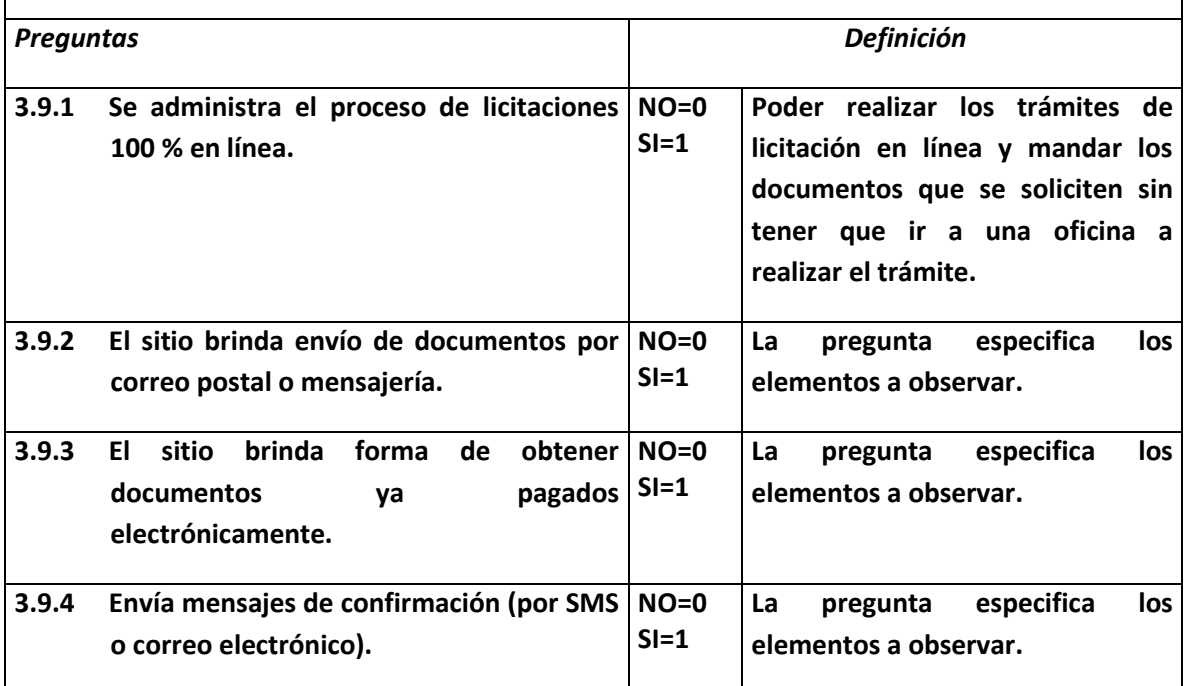

# **SECCIÓN IV INTEGRACIÓN.**

#### **ETAPA 4.I: INTEGRACIÓN VERTICAL.**

**Se evalúa si dentro del portal existe información de otros gobiernos tanto Federal como Municipal.**

*Preguntas Definición*

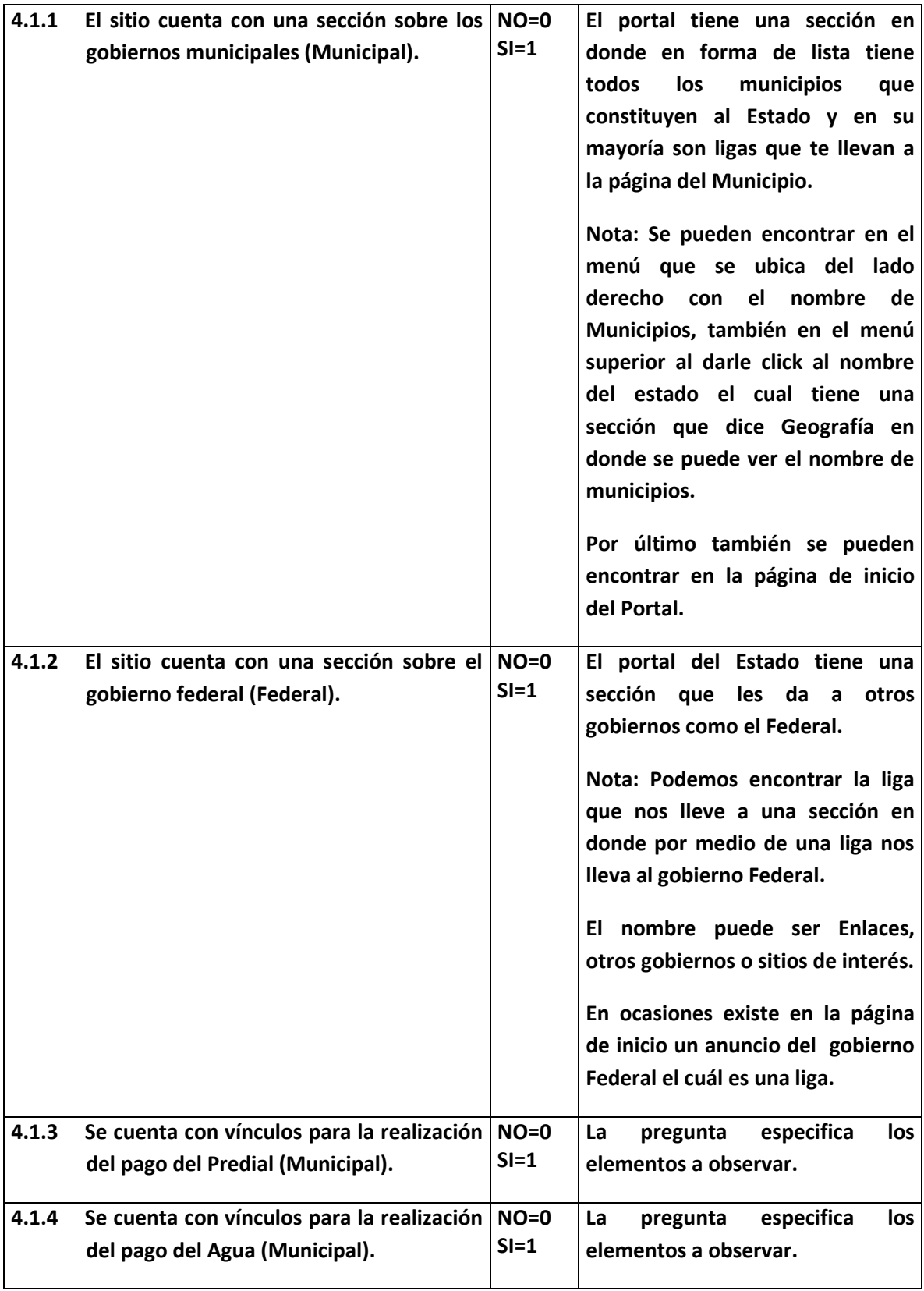

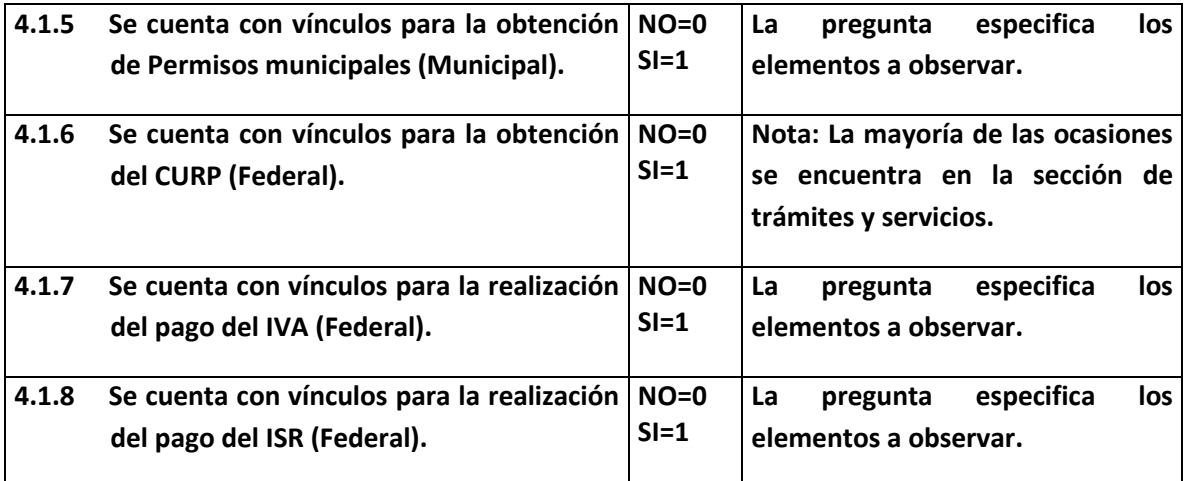

## **ETAPA 4.2: INTEGRACIÓN HORIZONTAL.**

**Se evalúa si el portal da información completa sobre el gobierno estatal.**

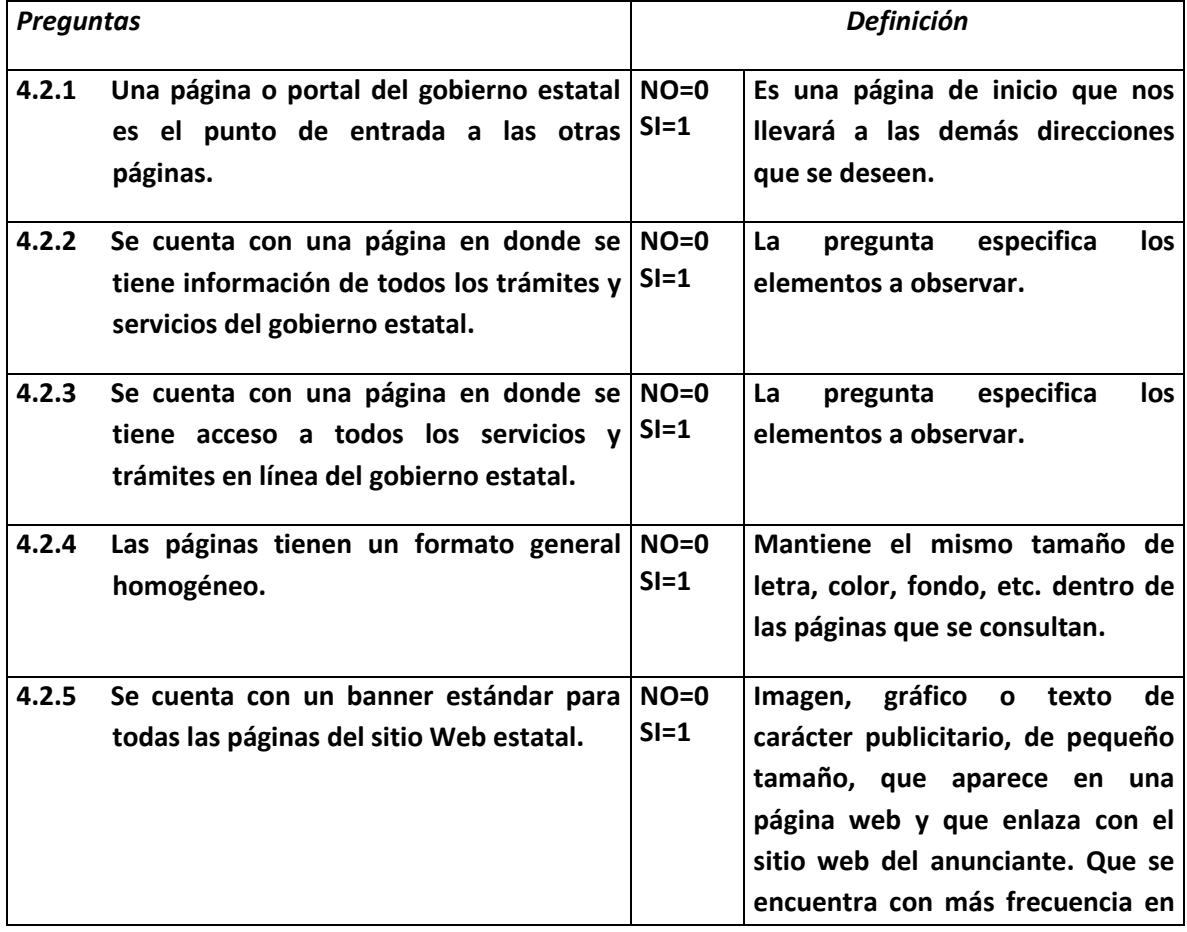

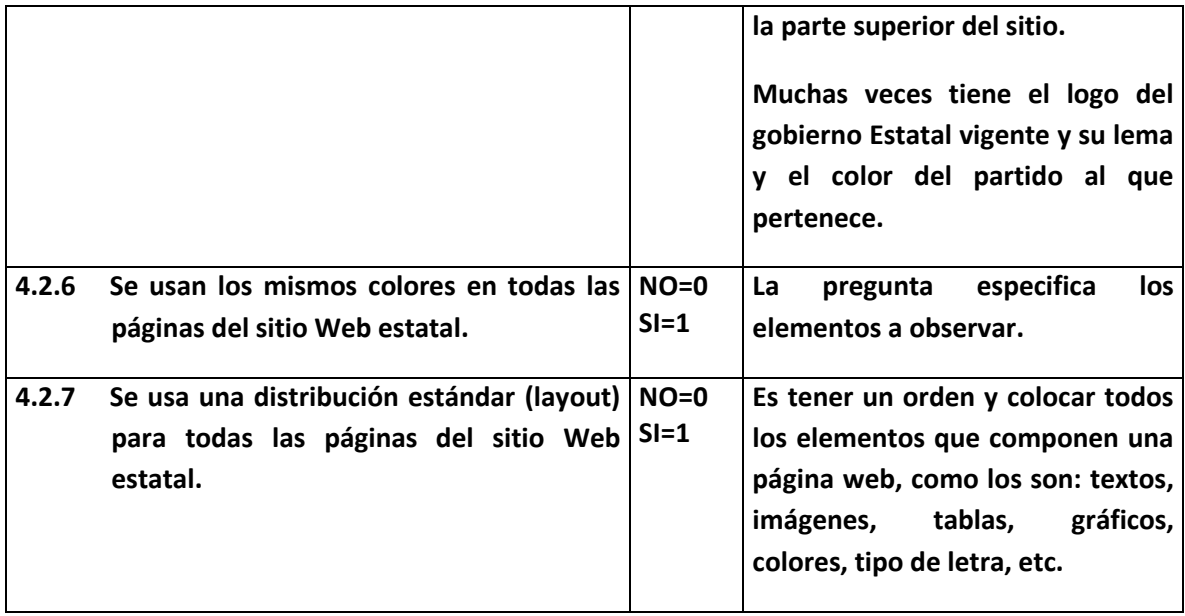

## **ETAPA 4.3: INTEGRACIÓN TRANSACCIONAL O CARRITO DE COMPRAS.**

**Se evalúa si dentro del portal se pueden llevar a cabo transacciones en línea.**

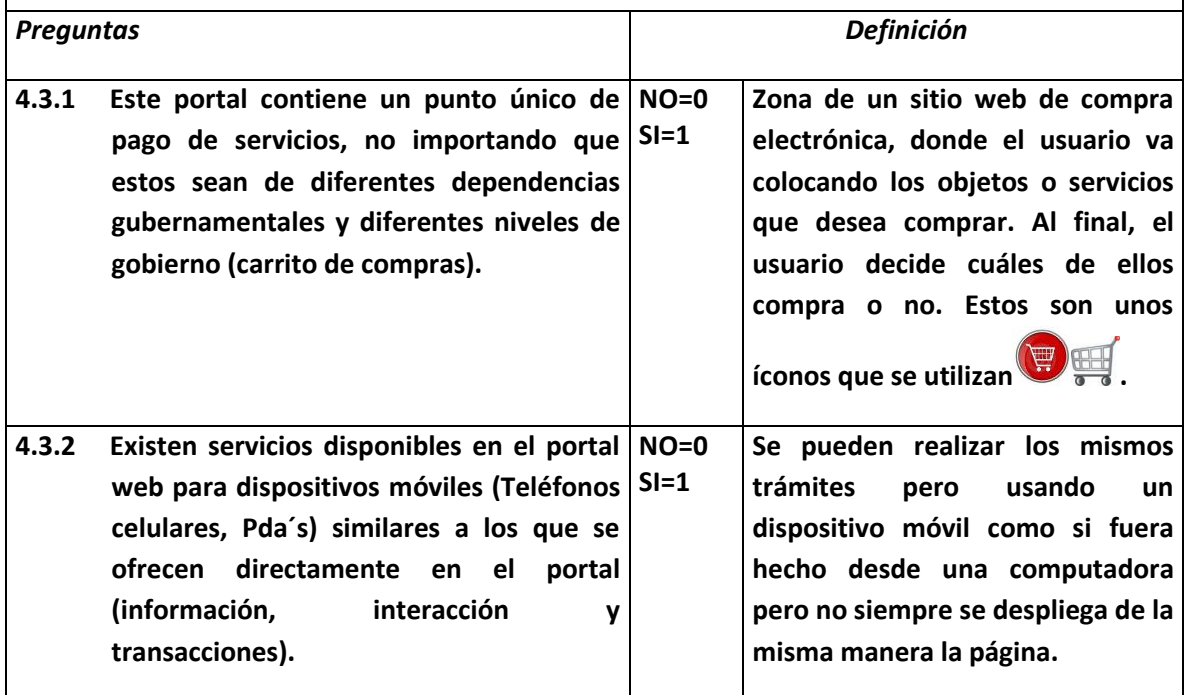

# **SECCIÓN V PARTICIPACIÓN.**

## **ETAPA 5.I: DEBATES EN LÍNEA SOBRE ASUNTOS PÚBLICOS (FUNCIONARIOS-CIUDADANOS).**

**Se evalúa si dentro del portal se llevara a cabo discusiones o debates con funcionarios.**

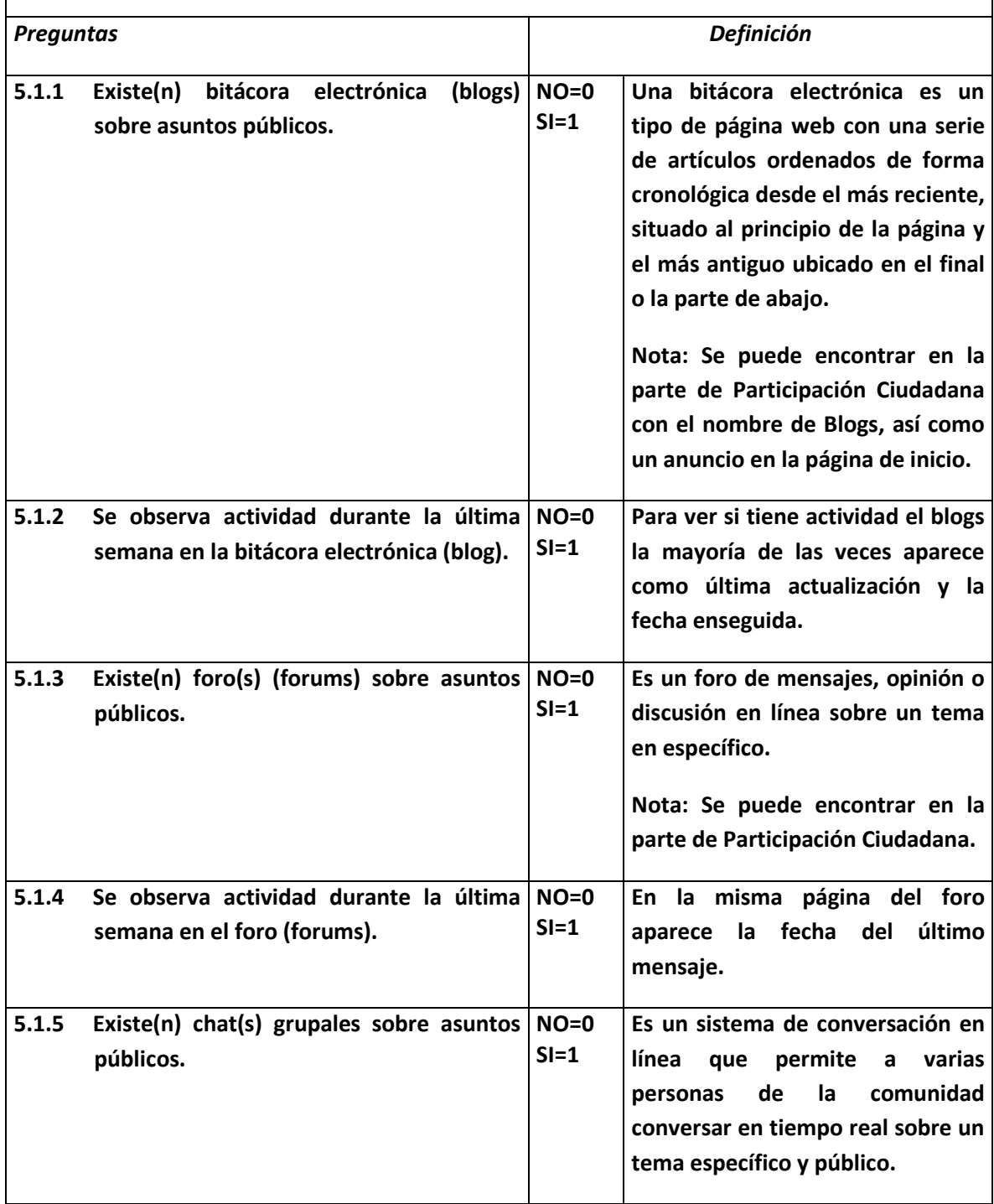

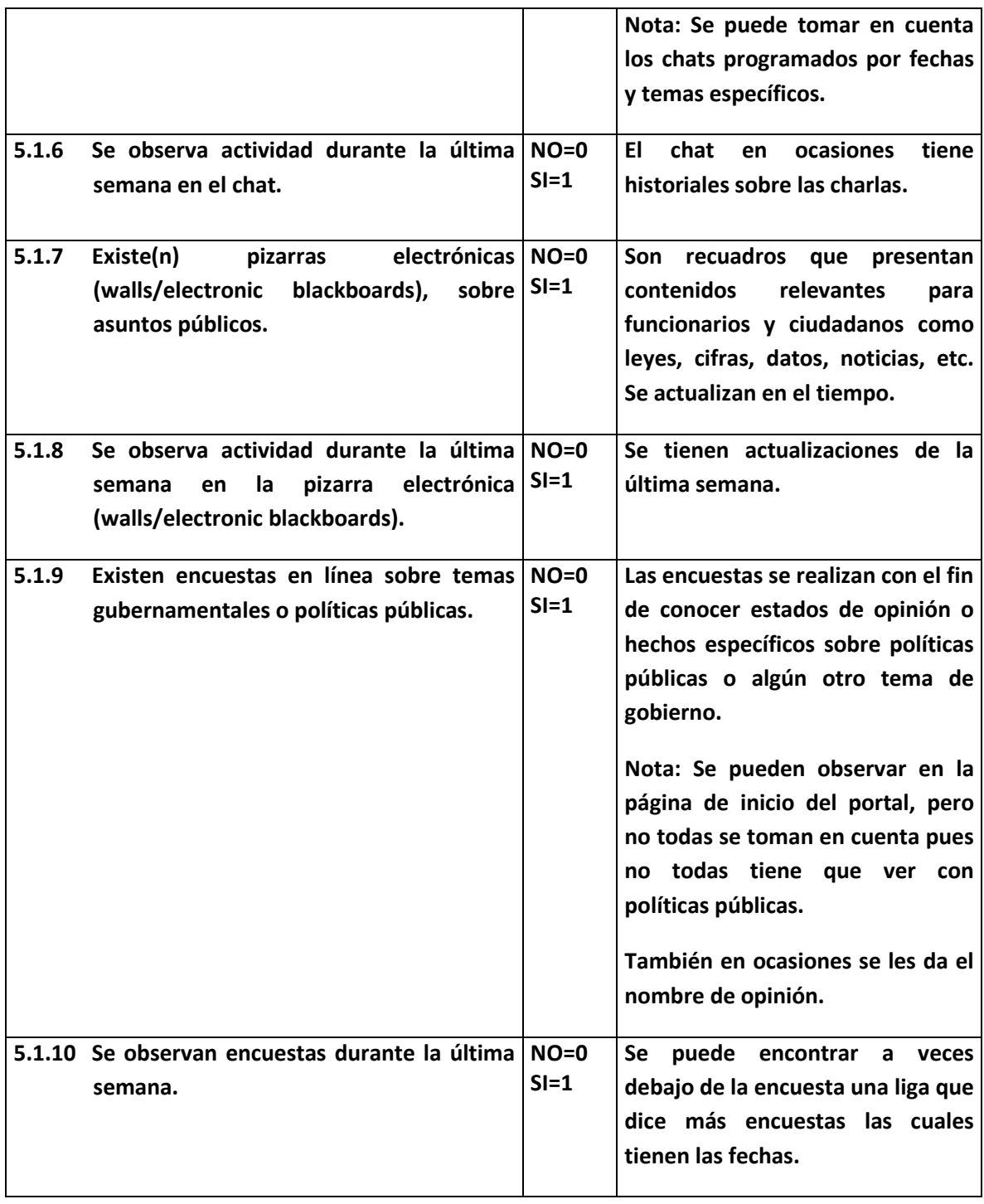

## **ETAPA 5.2: VOTO ELECTRÓNICO.**

**Se evalúa si dentro del portal se puede llevar a cabo algún tipo de votación.**

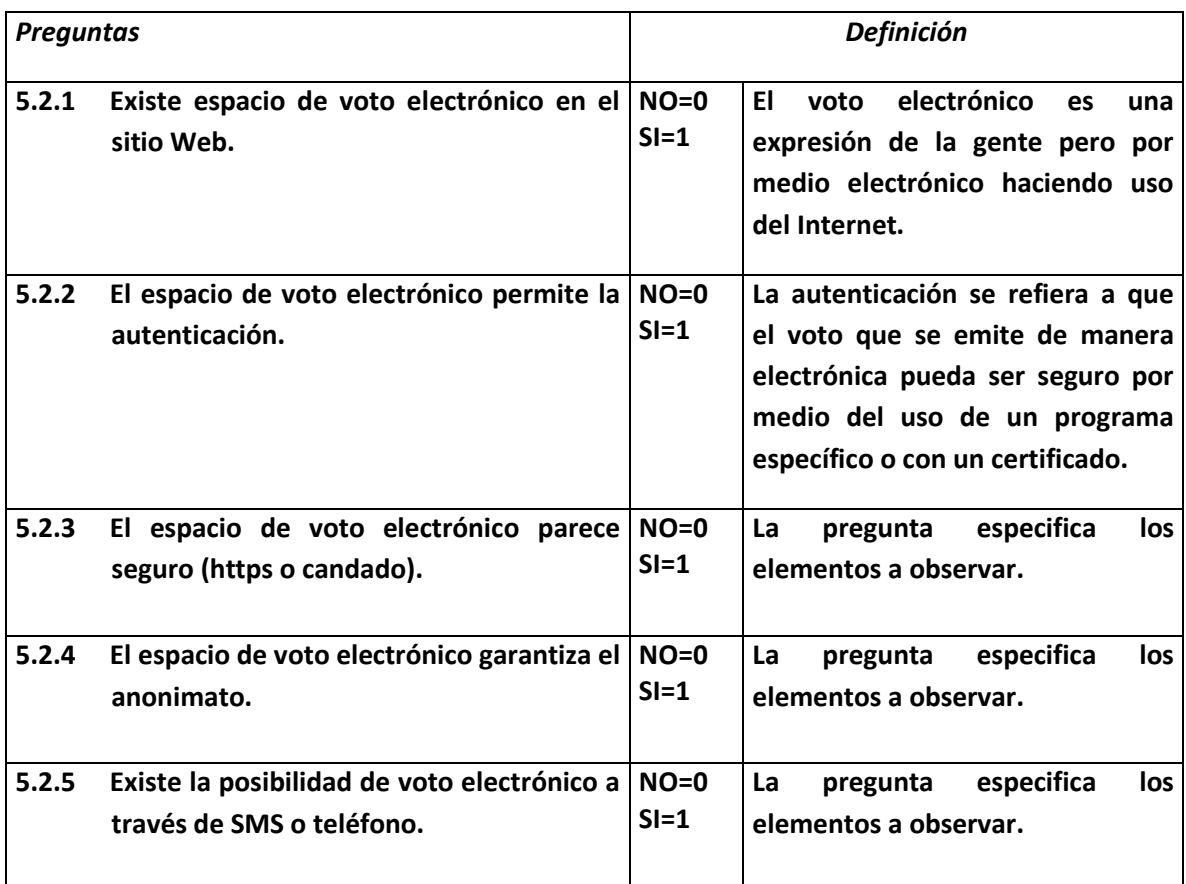

## **ETAPA 5.3: REFERENDAS SOBRE POLÍTICAS PÚBLICAS O INICIATIVAS.**

**Se evalúa si dentro del portal se llevara a cabo discusiones o debates con funcionarios.**

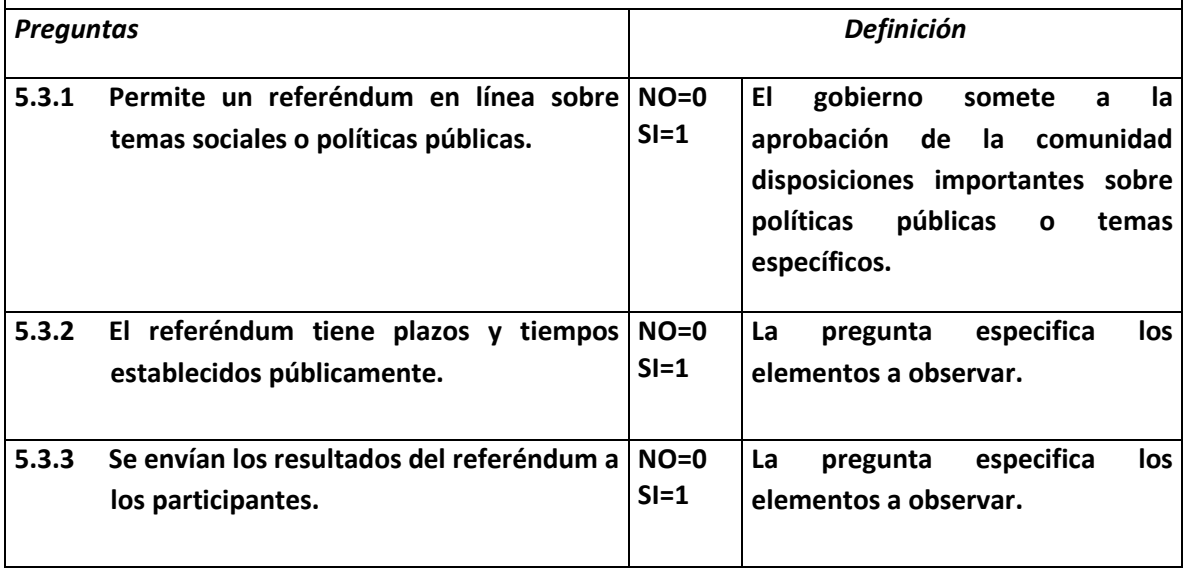

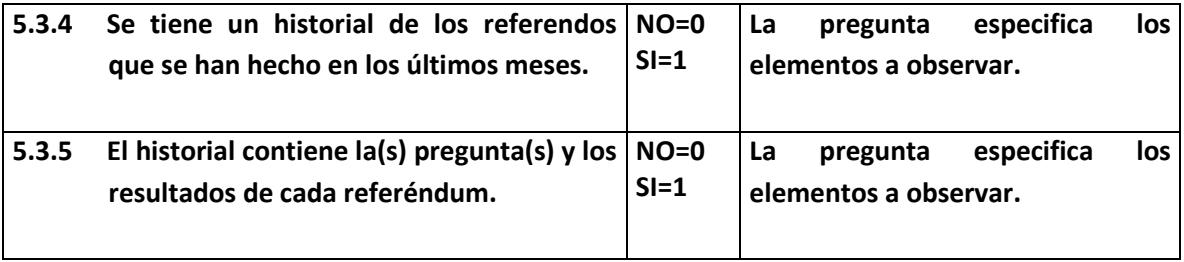

#### **ETAPA 5.4: TIENE OTRAS FORMAS DE PARTICIPAR.**

**Se evalúa si dentro del portal los ciudadanos pueden alguna manera de participar o dar su opinión.**

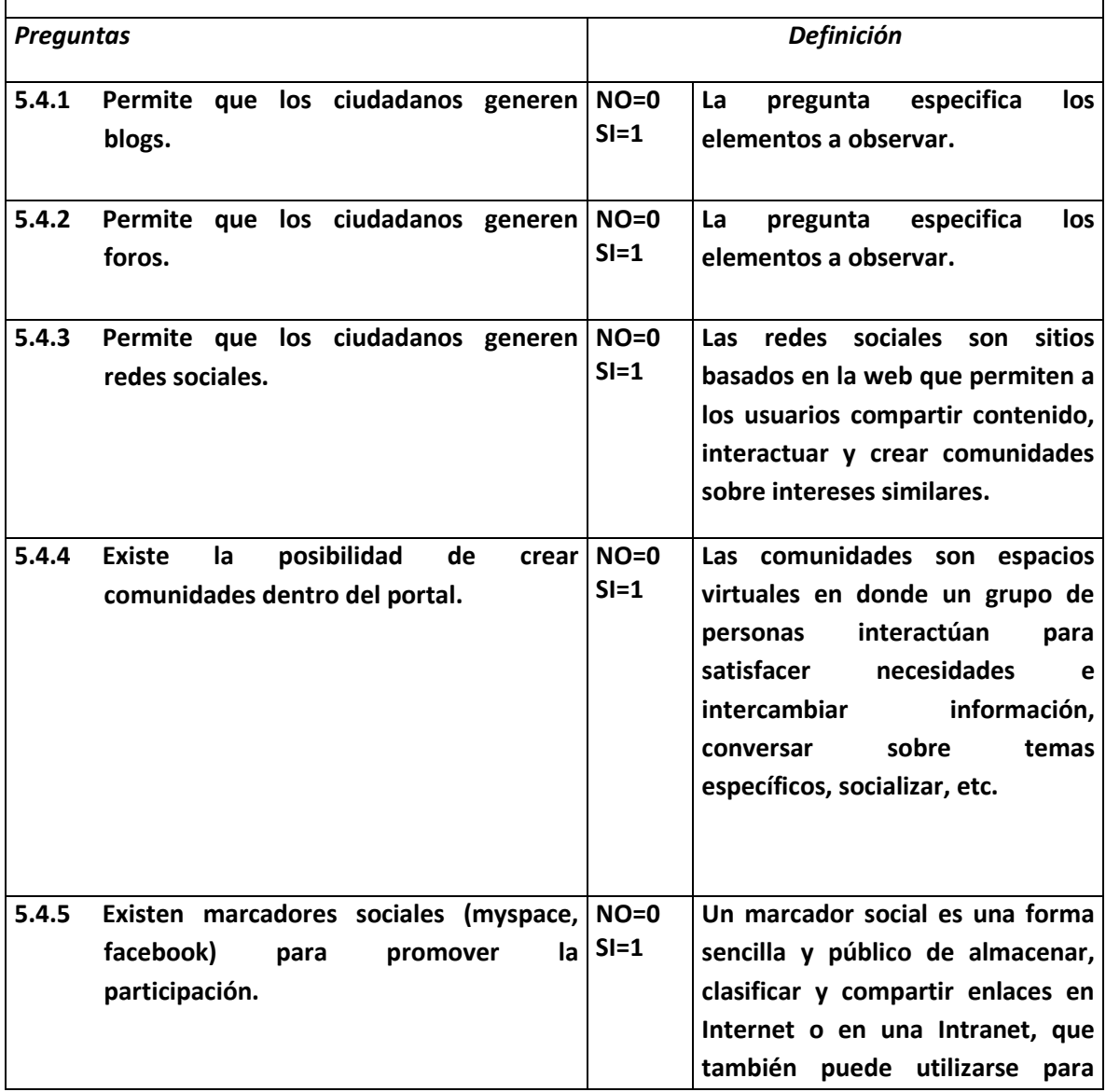

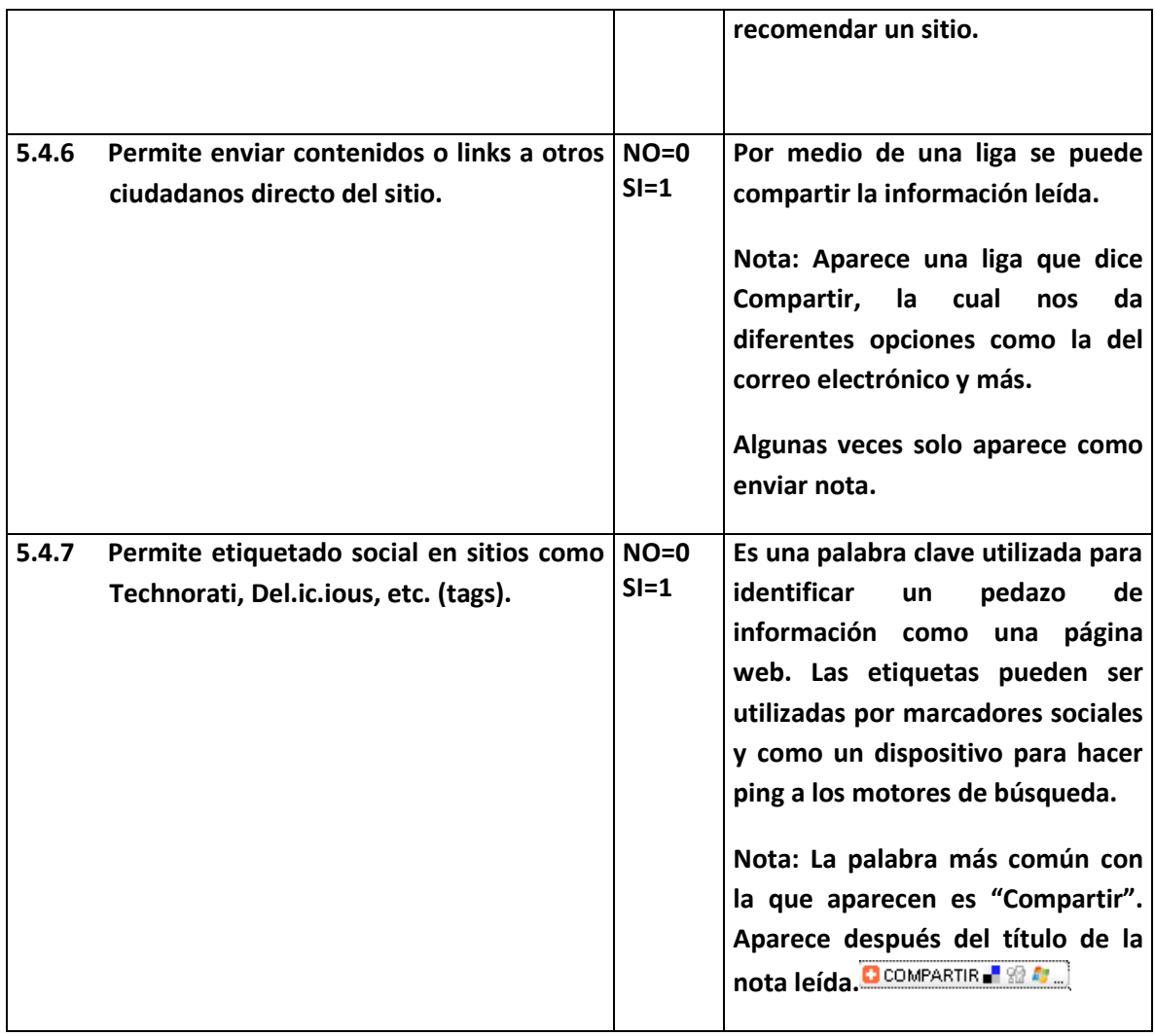

# **SECCIÓN VI DESEMPEÑO DEL PORTAL.**

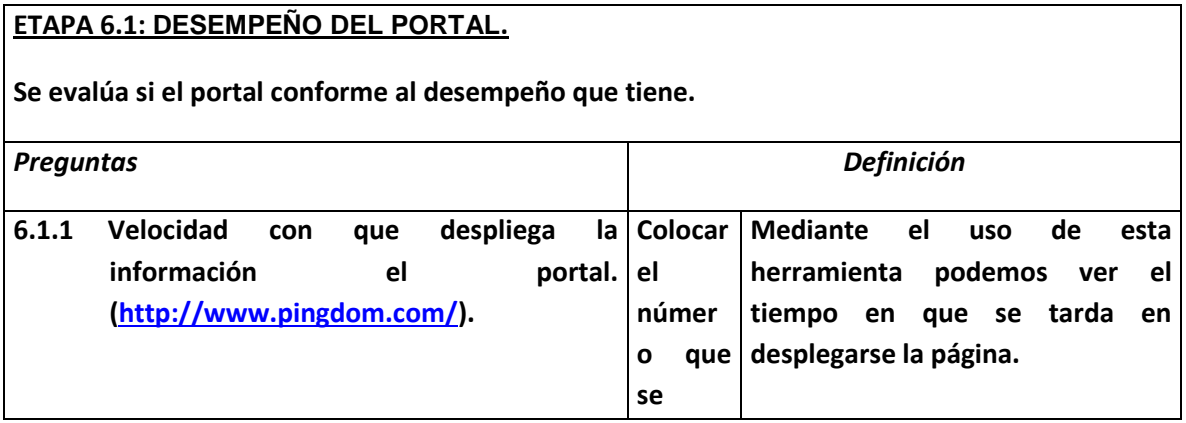

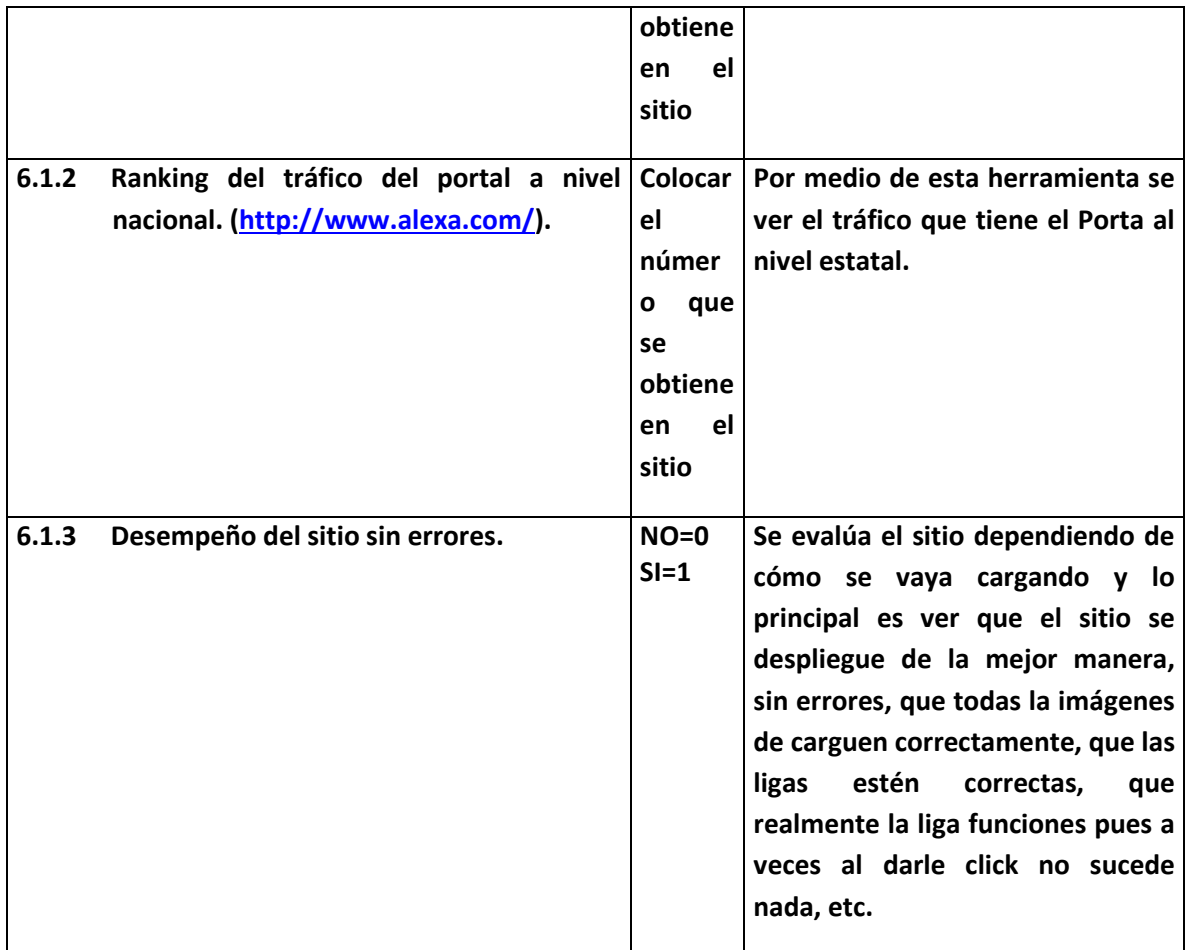

# **SECCIÓN VII ESTILO Y DISEÑO.**

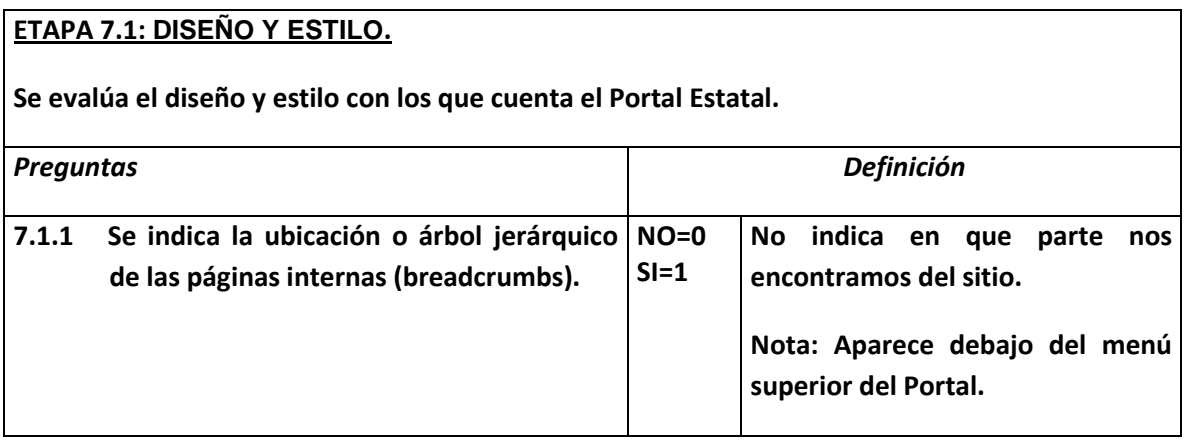

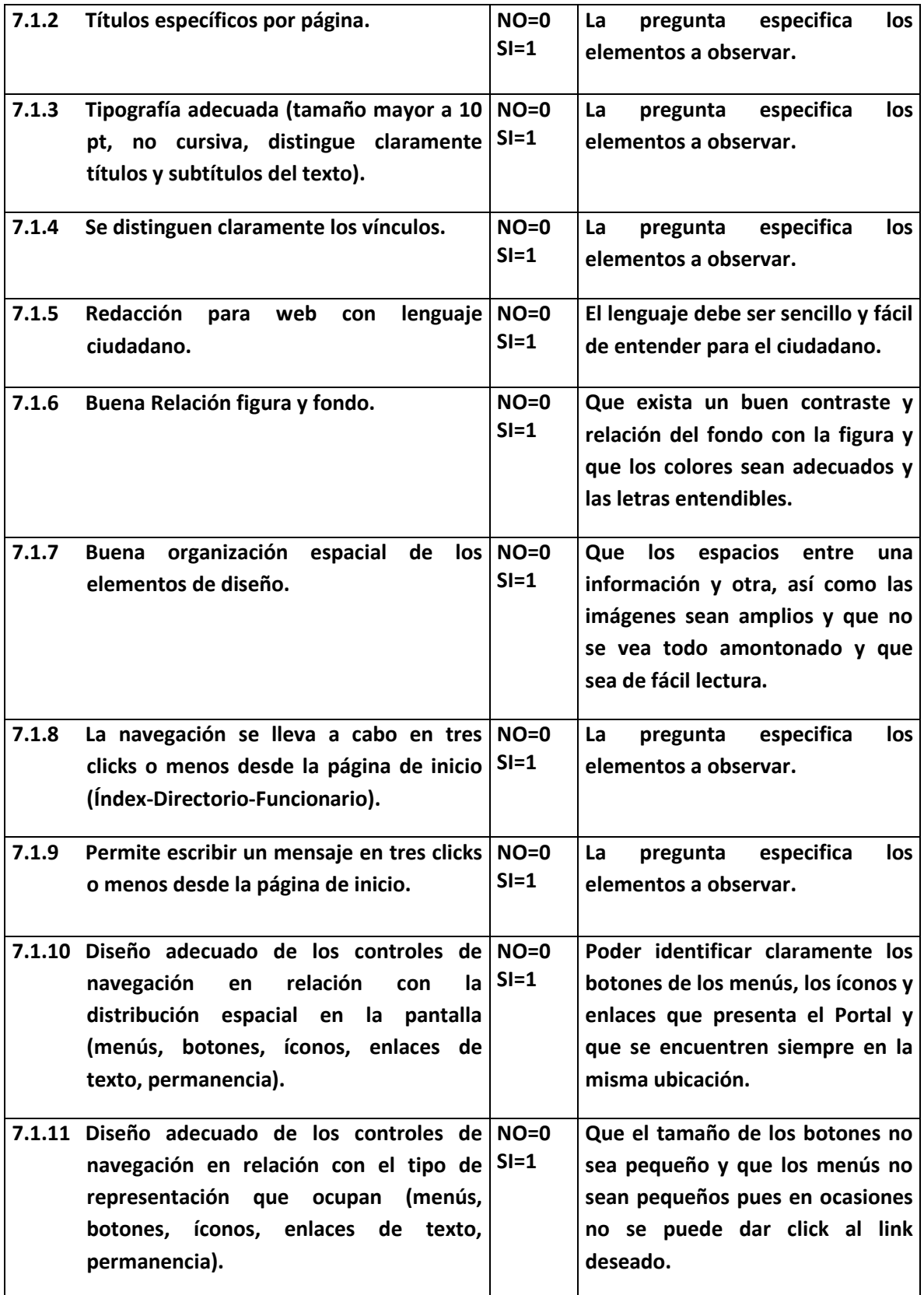